### Daniel Henrique Nogueira Dias

### Estudo do Efeito Nernst em Supercondutores de alta Temperatura Crítica (HTSC)

Dissertação apresentada ao Curso de Pós-Graduação em Física, como requisito parcial para obtenção do Grau de Mestre em Física.

Universidade Federal Fluminense

Instituto de Física

Orientador: Dr. Evandro V. L. de Mello

Niterói - Rio de Janeiro 2005

#### Agradecimentos

Em especial à minha família, em quem pude sempre contar e por sempre me apoiar em minhas decisões e nos momentos de maiores diculdades,

À minha namorada Carolina, que sempre me deu forças e muito incentivo para alcançar meus objetivos,

Aos amigos Thiago, Marcus, Minos, Edson, Aquino, Carlos Eduardo, André, Klauko aos momentos de descontração ,

Ao meu orientador Dr. Evandro V. L. de Mello,

À CAPES e a FAPERJ pelo nanciamento aos meus estudos.

#### Resumo

Há grande dificuldade para se compreender os supercondutores de alta temperatura (HTSC): Uma delas é a conexão das correlações que aparecem no estado normal, conhecida como pseudogap, com a origen da supercondutividade com temperatura crítica  $T_c$  elevada. A grande pergunta é se o pseudogap, que se manifesta em muitas formas diferentes, mas geralmente aparece em experiências de tunelamento, como uma supressão da densidade de estados de quase-particulas, abaixo de uma temperatura característica  $T^*$ , tem haver ou não com a origem da supercondutividade. Uma experiência muito interessante e intrigante é o efeito Nernst no estado normal, isto  $\acute{e}$ , acima de  $T_c$ . Esse efeito mostra o movimento de vórtices o qual ocorre geralmente em supercondutores normais somente abaixo de  $T_c$ . Nossa proposta para o motivo do surgimento desse fenômeno acima de  $T_c$  para os HTSC é devido a inomogeneidade desses materiais. Como os HTSC apresentam uma variação local na densidade de cargas, há, como consequência, uma distribuição de temperatura críticas locais  $T_c(\mathbf{r}_i)$ . O início do sinal Nernst é o início da supercondutividade ( $T^*$  que é, portanto, a maior das  $T_c(\mathbf{r}_i)$  em regiões isoladas e a transição supercondutora ou resistiva se dá quando as regiões supercondutoras percolam. Calculamos o início (ou onset) da supercondutividade por dois métodos: Primeiramente usamos um formalismo do tipo BCS, governado por um Hamiltoniano de Hubbard, para derivar a dependência de T ∗ com a dopagem. Posteriormente, usamos um formalismo do tipo BdG que tem a vantagem de realizar cálculos locais em uma rede com tamanho finito. Mostramos que o diagrama de fase pode estar em boa concordância com os resultados experimentais.

#### Abstract

A central issue of high temperature superconductors (HTSC) is the connection of normal state correlations, referred as the pseudogap, to the origins of high  $T_c$ . The big question is whether the pseudogap, which manifests in many different forms but usually is presented, as it is seen in tunneling experiments, as a depletion of the quasiparticle density of states below a characteristc temperature  $T^*$ , has to have or not with the superconductivity. A very interesting and puzzling experiment is the Nernst effect in the normal state above  $T_c$ . It shows a drifting of the vortices which usually occurs in normal superconductors only below  $T_c$ . Our assuption is that it is meassured above  $T_c$  for HTSC because these material are inhomogeneous. As the HTSC present a local variation in the charge density, it has a distribution of local critical temperatures. The onset of the Nernst signal is the onset of superconductivity (T<sup>\*</sup> that it is the greater of  $T_c(\mathbf{r}_i)$ ) in isolatades islands and the superconducting or resistive transistion occurs when the superconducting islands percole. We calculate the onset of superconductivity by two methods: firstly we use a BCS formalism, governed by a Hubbard Hamiltonian, to derive the dependence of  $T^*$  with the doping level. Than we use a BdG formalism which has the advantage to make local calculations in a mesh with finite size. We show that our derived phase diagram can be in good agreement with experimental data.

# Sumário

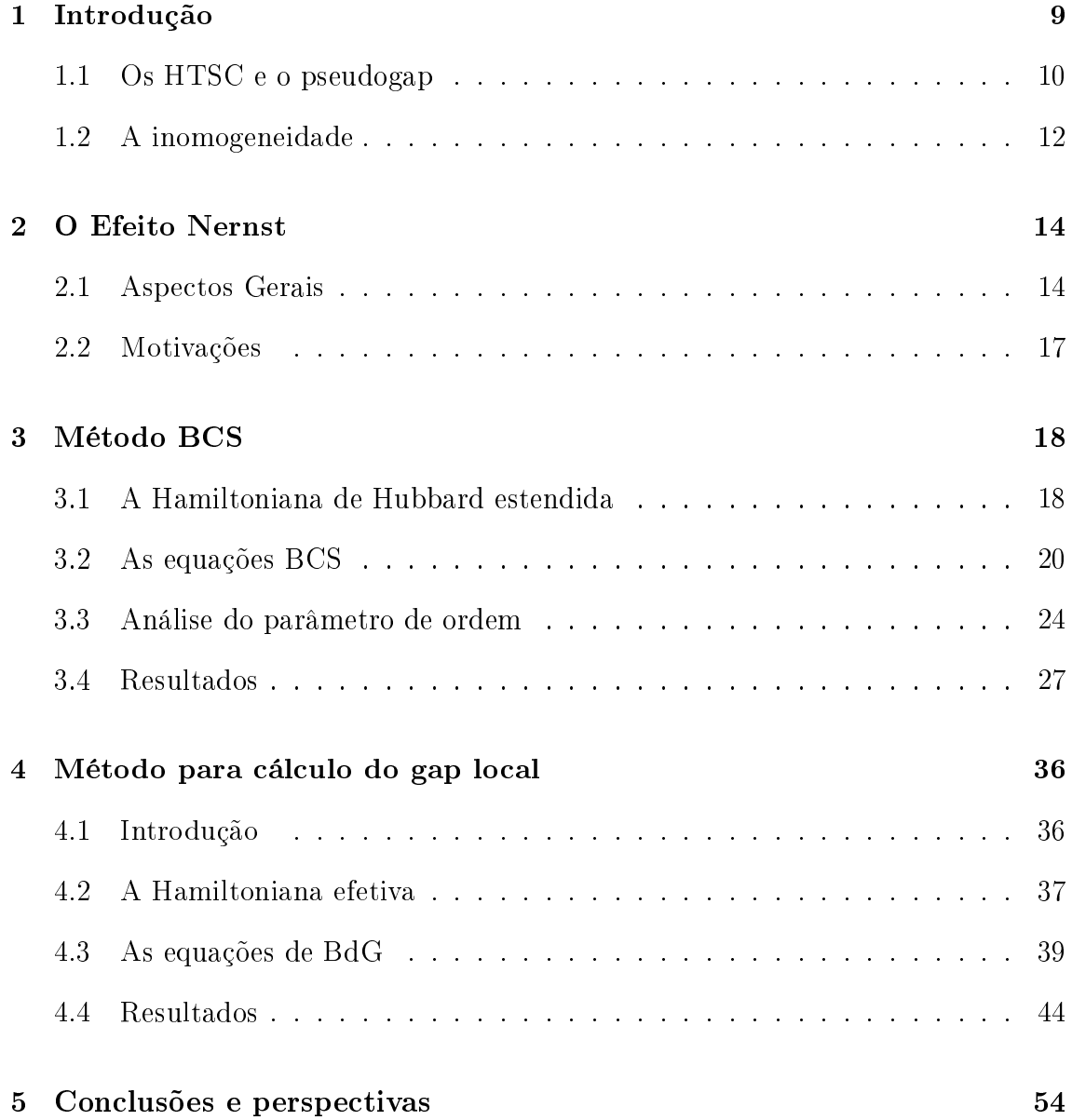

# Lista de Figuras

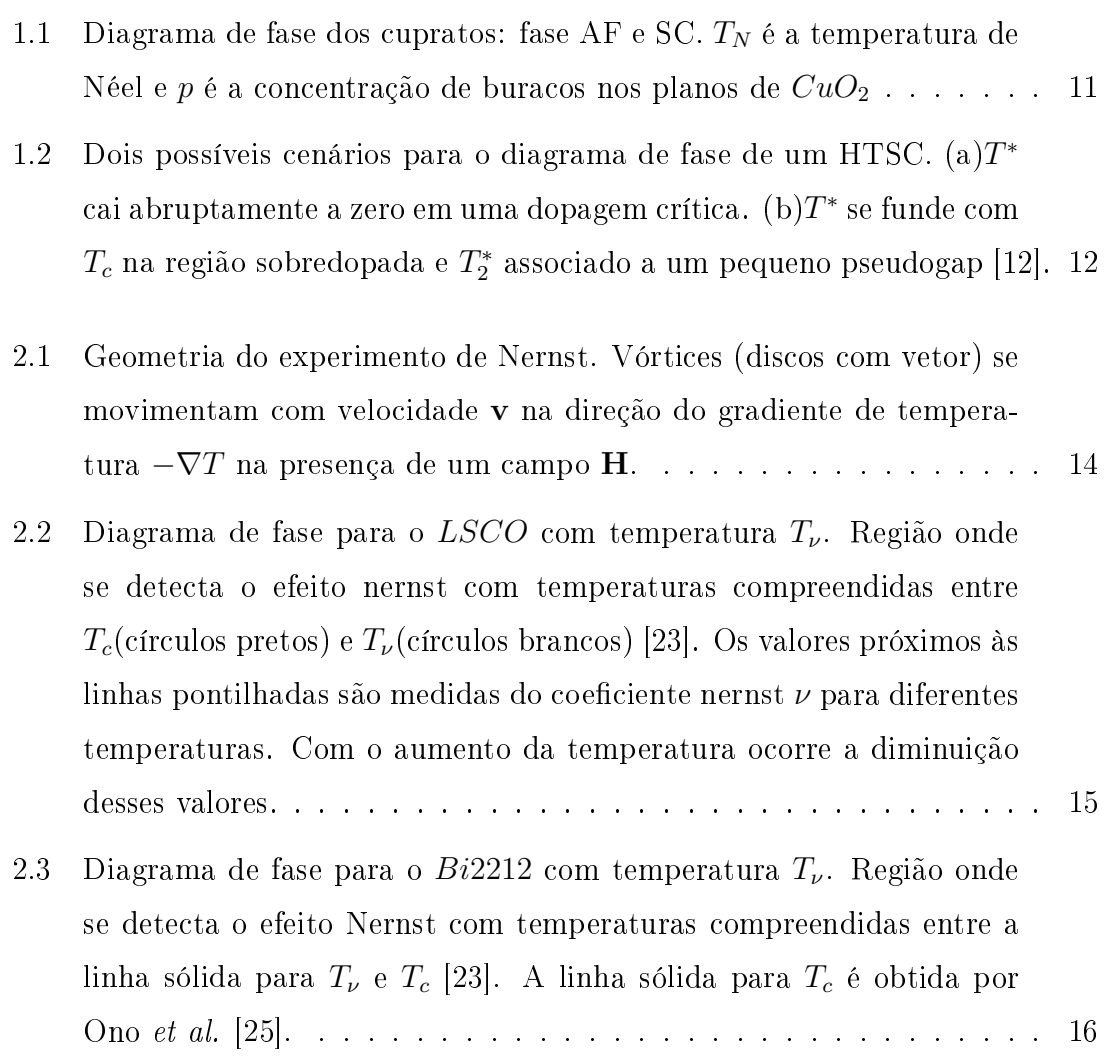

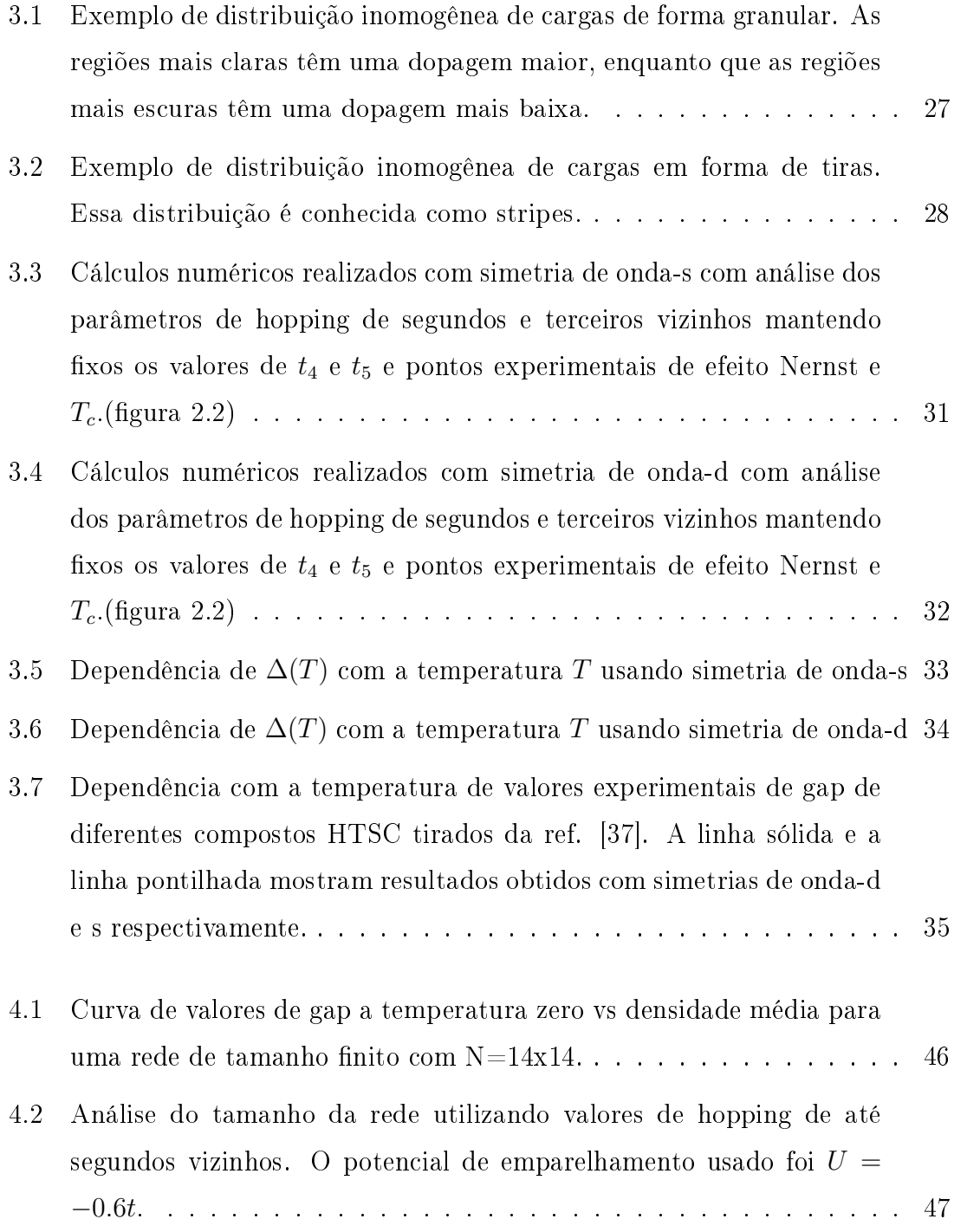

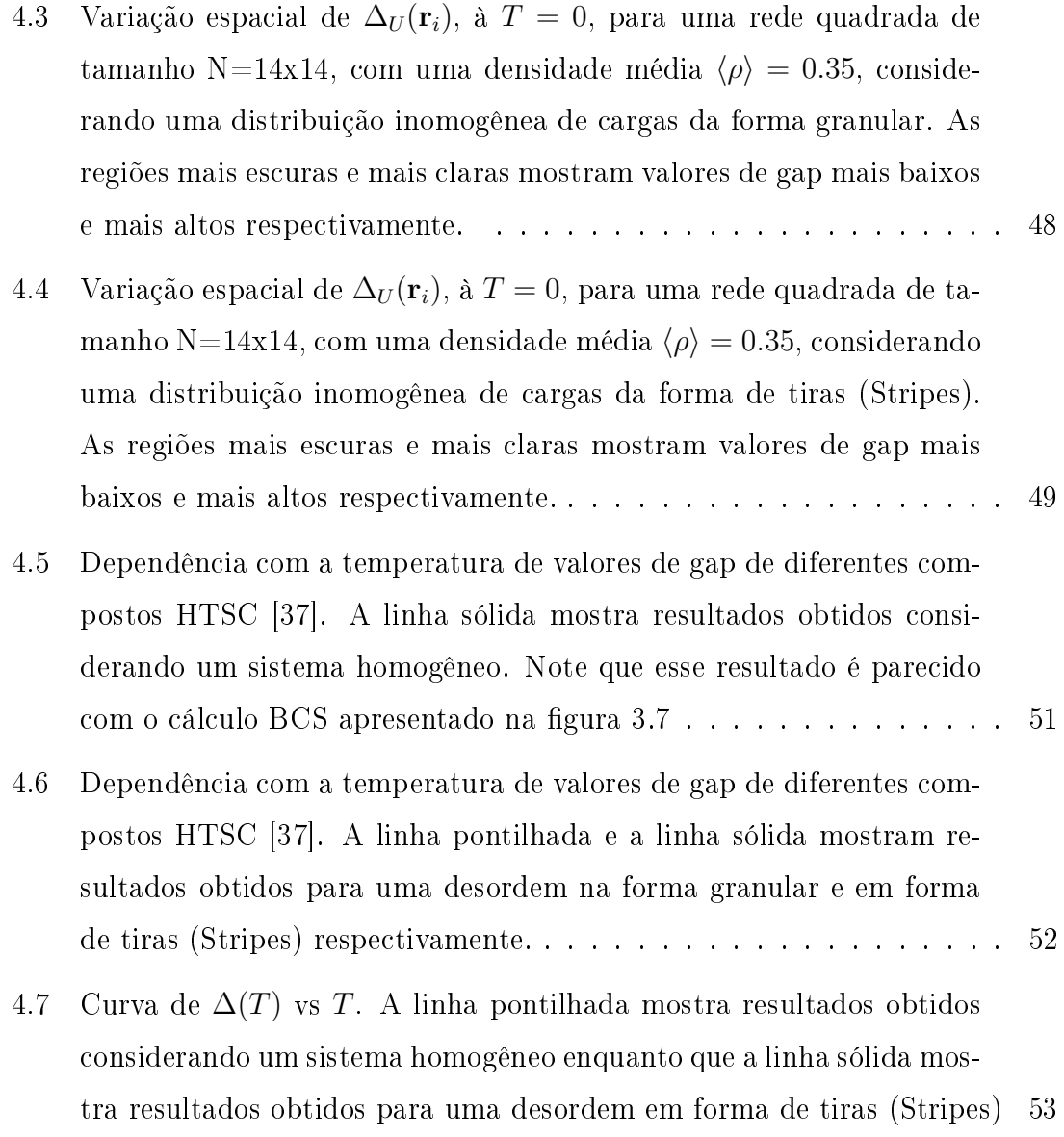

### Capítulo 1

# Introdução

O fenômeno da supercondutividade foi descoberto em 1911 pelo físico holandês Heike Kamerlingh Onnes [1] ao perceber que certos elementos metálicos, como por exemplo o estanho, o mercúrio, o chumbo, o vanadio, o zinco, e o tungstênio, apresentavam resistência zero quando resfriados a temperaturas próximas do zero absoluto. No caso do mercúrio a temperatura é de aproximadamente 4K. Uma outra característica dos supercondutores é a capacidade de expelir as linhas de campo magnético de dentro do material. Esse efeito é chamado de efeito Meissner, descoberto em 1933 por W. Meissner e R. Ochsenfeld [2]. Assim, os supercondutores, além de serem condutores perfeitos, são também, diamagnéticos perfeitos. Com relação a esse efeito, sabemos que existem dois tipos de supercondutores: Os supercondutores do tipo I, onde o efeito Meissner é total, e os supercondutores do tipo II, onde existe uma região em estado supercondutor em que há uma pequena penetração das linhas de campo magnético para dentro do material.

A partir dessa descoberta muitas teorias surgiram para tentar explicar as propriedades básicas desses materiais relacionadas com a supercondutividade. Em 1935 F. e H. London [3] desenvolveram uma teoria para explicar estas duas propriedades, mas só em 1950 houve uma primeira sugestão visando o entendimento teórico do fenômeno da supercondutividade. Foi proposta, por V.L. Ginzburg e L.D. Landau, uma teoria fenomenológica para explicar as propriedades termodinâmicas da transição do estado normal para o supercondutor [4]. V.L. Ginzburg ganhou o prêmio Nobel de 1962 por esse trabalho.

Apesar dessas primeiras teorias fenomenológicas, o fenômeno da supercondutividade começou realmente a ser entendido em 1956, quando Leon Cooper [5] teve a idéia de que os elétrons que transportam a corrente se associam em pares enquanto se deslocam pelo material. Esses pares são conhecidos como pares de Cooper, e são eles os responsáveis pela corrente supercondutora em materiais a baixas temperaturas. Cooper sugeriu que a atração entre os elétrons, necessária para a formação desses pares, poderia ser mediada por fónons, excitações da rede cristalina do material.

Em 1957, John Bardeen, Leon Cooper e Robert Scrieffer [6] apresentaram uma teoria microscópica onde os pares de elétrons ligados transportam a supercorrente e que existe um "gap"de energia separando os elétrons emparelhados dos elétrons normais. Esse gap aparece abaixo da temperatura crítica supercondutora  $T_c$  e é uma característica intrínsica dos supercondutores, conforme demostrado por vários experimentos como o de tunelamento [9], por exemplo. Essa teoria ficou conhecida por teoria BCS e teve enorme sucesso, explicando muito bem o comportamento dos materiais supercondutores conhecidos até a década de 80 do século passado (supercondutores usuais). Mas, em 1986, J.G. Bednorz e K.A. Müller [7] descobriram novos compostos supercondutores a base de óxidos de lantânio e bário, com temperaturas críticas mais elevadas. Começa então, a partir desse momento, a fase dos supercondutores de altas temperaturas críticas (HTSC) e até o presente momento não há uma teoria de consenso para explicar suas propriedades não usuais [8].

#### 1.1 Os HTSC e o pseudogap

Os compostos pais dos HTSC são isolantes anti-ferromagnéticos, porém, com uma dopagem p, eles passam a ter características de metais e apresentam uma fase supercondutora. Para o composto pai  $La_2CuO_4$ , por exemplo, com uma dopagem p de Sr, temos  $La_{(2-p)}Sr_pCuO_4$ . Apesar das variações e dos diferentes tipos de família de compostos, o diagrama de fase da temperatura T vs a dopagem p, como mostra a figura 1.1, é praticamente universal. Na figura 1.1,  $T_N$  é a temperatura de Néel, relativa a fase antiferromagnética isolante.

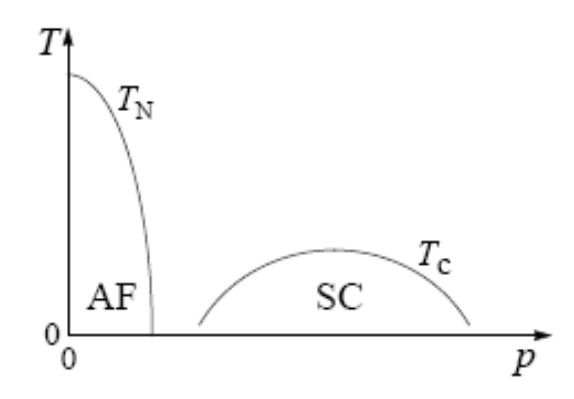

Figura 1.1: Diagrama de fase dos cupratos: fase AF e SC.  $T_N$  é a temperatura de Néel e  $p$  é a concentração de buracos nos planos de  $CuO<sub>2</sub>$ 

Além disso os HTSC apresentam uma série de propriedades muito estranhas ou não convencionais que geraram várias pesquisas experimentais e teóricas. Uma propriedade bem característica é a presença de um gap na densidade de estados que persiste acima da temperatura crítica  $T_c$  até uma temperatura  $T^*$ . Conforme vimos acima, para um supercondutor normal, tal gap deve se anular para temperaturas maiores ou iguais  $T_c$ . Como acima de  $T_c$  o material tem uma resistência não nula, esse gap ficou conhecido como pseudogap [9], caracterizado por  $T^*$  (temperatura de pseudogap) e apesar de ser muito pesquisado ainda não há uma explicação de consenso para sua existência.

O pseudogap tem sido observado por diversas técnicas experimentais, como por exemplo, experimentos de ressonância nuclear magnética, espectroscopia de tunelamento e técnicas de ARPES [10, 11]. Atualmente existem várias propostas para o diagrama de fase e duas delas mais populares podem ser vistas na figura 1.2 [12]. Em 1.2(a) o pseudogap é um estado normal de gap onde  $T^*$  decai de uma valor alto em baixa dopagem, terminando num ponto crítico quântico e, portanto, nesse tipo de cenário, diz-se que o pseudogap é totalmente independente do gap supercondutor; Na figura 1.2(b) a existência de um pseudogap é atribuida a incoerência de fase, e  $T_c$  é muito menor que  $T^*$  devido a forte separação de fase.

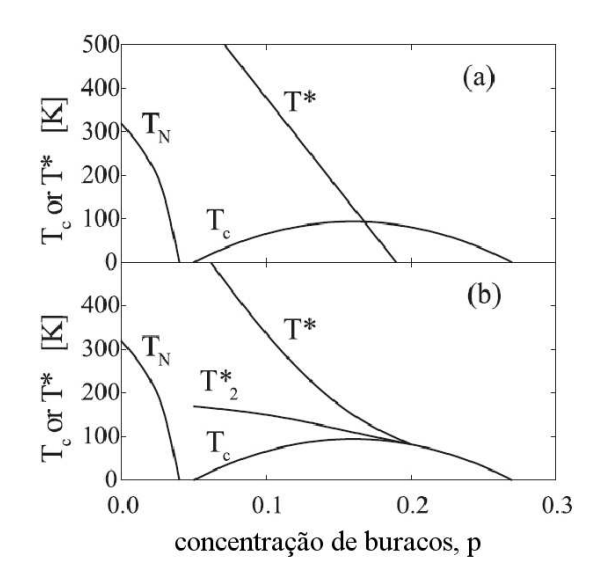

Figura 1.2: Dois possíveis cenários para o diagrama de fase de um HTSC. (a)T ∗ cai abruptamente a zero em uma dopagem crítica.  $(b)T^*$  se funde com  $T_c$  na região sobredopada e  $T_2^*$  associado a um pequeno pseudogap [12].

Cada uma dessas técnicas detectam valores de T <sup>∗</sup> diferentes, devido ao fato de que diferentes experimentos são capazes de detectar diferentes propriedades desses compostos, mas todos evidenciam a existência de um gap em uma região de estado normal (pseudogap). Apesar disso, sua participação na origem da supercondutividade, sua influência nas propriedades físicas dos HTSC e sua influência nas altas temperaturas críticas observadas ainda são uma grande questão em aberto na física dos HTSC. Uma pista para o entendimento desse fenômeno, e para o surgimento de uma teoria microscópica para esses compostos, é de que os HTSC apresentam uma distribuição inomogênea de cargas, como veremos na seção seguinte.

#### 1.2 A inomogeneidade

Muitos experimentos nos mostram que os supercondutores de altas temperaturas críticas apresentam uma inomogeneidade intrínsica na distribuição de cargas nos planos supercondutores [13, 14, 15]. Essa inomogeneidade pode estar presente na forma de tiras (stripes) [16, 17] ou em uma forma granular [18, 19]. Resultados

obtidos através de medidas de difração de nêutrons de Bozin et al. [20], mostraram que a distribuição de cargas nos planos de  $CuO<sub>2</sub>$  de compostos a base de lantânio na região ótima e subdopada é inomogênea. Já para as regiões sobredopadas a distribuição de cargas se torna mais homogênea [15]. Vale ressaltar que, apesar de muitos experimentos nos mostrarem uma inomogeneidade intrínsica nos planos dos HTSC, alguns grupos consideram esses resultados apenas como simples efeitos de superfície [21]. Portanto, para que uma teoria se desenvolva levando em conta a inomogeneidade (sendo intrínsica aos HTSC) é necessário que essas questões sejam completamente resolvidas.

Nessa tese será desenvolvido um estudo teórico de uma outra propriedade não convencional dos HTSC: o efeito Nernst [23, 24, 22]. Como o problema é bastante complexo e provavelmente também é uma consequência da inomogeneidade desses materiais, iremos desenvolver dois métodos teóricos que descreveremos mais adiante.

### Capítulo 2

### O Efeito Nernst

#### 2.1 Aspectos Gerais

É sabido que os supercondutores cupratos são do tipo-II, e que com a aplicação de um campo magnético  $\mathbf{B} = \mu_0 \mathbf{H}$ , ocorre o aparecimento de vórtices. Para valores de campo próximos de um certo campo crítico  $H_{c2}(T)$ , num dado intervalo de temperatura, os vórtices passam a existir em uma fase líquida, estado com maior excitação . Com a aplicação de um gradiente de temperatura −∇T, a temperatura

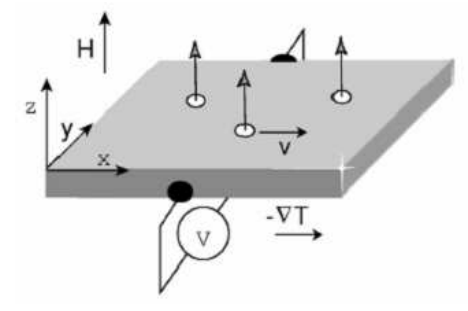

Figura 2.1: Geometria do experimento de Nernst. Vórtices (discos com vetor) se movimentam com velocidade v na direção do gradiente de temperatura −∇T na presença de um campo H.

 $T < T_c$ os vórtices tendem a se deslocar através do material para as regiões mais frias com uma velocidade v. Devido ao efeito Josephson, esse movimento gera um campo elétrico  $\mathbf{E} = \mathbf{B} \times \mathbf{v}$  expresso em termos do campo magnético aplicado  $\mathbf{B}$  e da velocidade v dos vórtices, como mostrado na figura 2.1 [23]. Esse campo e sua correspondente diferença de potencial  $V$ , são possíveis de serem medidos.

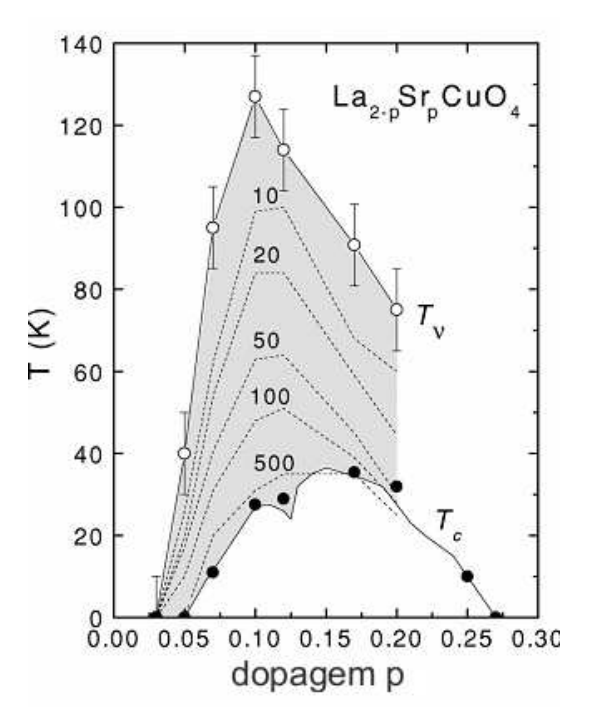

Figura 2.2: Diagrama de fase para o  $LSCO$  com temperatura  $T_{\nu}$ . Região onde se detecta o efeito nernst com temperaturas compreendidas entre  $T_c$ (círculos pretos) e  $T_{\nu}$ (círculos brancos) [23]. Os valores próximos às linhas pontilhadas são medidas do coeficiente nernst  $\nu$  para diferentes temperaturas. Com o aumento da temperatura ocorre a diminuição desses valores.

Em geral o aparecimento desse campo elétrico E, sempre para  $T < T_c$ , é chamado efeito Nernst. Para campos magnéticos baixos, o sinal desse efeito, que é dado por  $E_y/|\nabla T|$ , aumenta linearmente com o campo B, mas a medida em que o campo magnético aumenta, a curva  $E_y$  vs  $T$  tende a uma curvatura negativa. É definido também um coeficiente Nernst  $\nu = E_y/|\nabla T|$ **B** dado pela razão entre o sinal do efeito Nernst e o campo  $\mathbf B$ , para campos magnéticos baixos, e uma temperatura  $T_\nu$ , onde é detectado um sinal Nernst.  $T_{\nu} < T_c$  para os supercondutores de baixa temperatura, mas para os cupratos  $T_{\nu}$  pode ser bem maior, conforme a figura 2.2

Para os supercondutores em geral, temos que vórtices só aparecem quando o material está no estado supercondutor, isto é, em regiões abaixo da temperatura crítica  $T_c$ , portanto não é esperado o aparecimento de vórtices em regiões acima de  $T_c$ (estado normal). Mas, diferentemente do esperado, muitos experimentos mostraram sinais desse efeito a temperatura bem acima de  $T_c$  [14] em cupratos supercondutores, conforme mostrado nas figuras 2.2 e 2.3 e como discutido nas referências [23, 24].

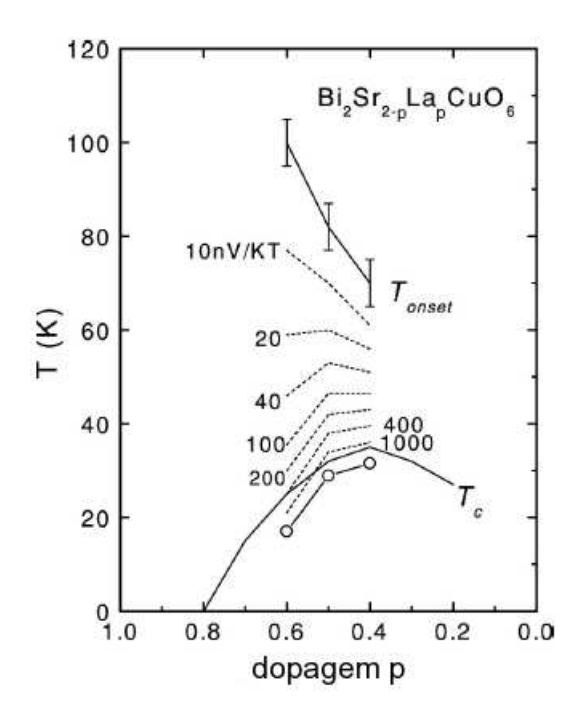

Figura 2.3: Diagrama de fase para o Bi2212 com temperatura  $T_{\nu}$ . Região onde se detecta o efeito Nernst com temperaturas compreendidas entre a linha sólida para  $T_{\nu}$  e  $T_c$  [23]. A linha sólida para  $T_c$  é obtida por Ono *et al.* [25].

A causa do aparecimento de vórtices a temperaturas acima de  $T_c$  não tem uma explicação de consenso, mas pode ser devido à inomogeneidade característica dos cupratos supercondutores, onde as diferenças dentro do composto fazem com que essas medidas apresentem variações em relação a sistemas homogêneos [14]. Em regiões de temperatura compreendidas entre  $T_c$  e  $T_\nu$  pode ocorrer o aparecimento de regiões supercondutoras isoladas no material. A existência dessas regiões supercondutoras não indicam que o material já tenha se tornado supercondutor, no sentido de poder transportar uma corrente sem dissipação , mas, devido a diferentes valores

das densidades locais  $\rho(\mathbf{r}_i)$  e de uma temperatura crítica local, elas explicariam o deslocamento dos vórtices em certos lugares onde o material seria localmente supercondutor e o consequente aparecimento de uma voltagem. A medida em que T se aproxima de  $T_c$  essas regiões começam a se agrupar formando regiões supercondutoras inomogêneas maiores, até que o composto como um todo vira supercondutor ou, pelo menos, uma corrente sem dissipação consegue percolar através do material. Isso explicaria a diminuição do coeficiente Nernst  $\nu$  mostrado nas figuras 2.2 e 2.3

#### 2.2 Motivações

Como vimos na seção anterior, o aparecimento de vórtices em regiões compreendidas entre  $T_c$  e  $T_{\nu}$  pode ser explicado pelo surgimento de ilhas supercondutoras causado pelas diferentes densidades de carga locais nos cupratos. Sendo assim, juntando a discussão desse capítulo com a do capítulo 1, iremos identificar  $T_{\nu}$  com  $T_{2}^{*},$  isto é, a mais alta  $T_{c}(\mathbf{r}_{i})$ . Assumiremos a hipótese que essas inomogeneidades, detectadas em muitos experimentos [13, 14, 22], são intrínsicas à todos os  $HTSC$ , devido ao fato que eles apresentam um diagrama de fase universal. Note que, como exemplo, o diagrama do efeito Nernst é bem parecido em LSCO (figura 2.2) e em  $Bi2212$  (figura 2.3). Portanto iremos assumir que esses materiais são compostos de diferentes regiões caracterizadas por uma dopagem local (densidade de cargas locais  $\rho(\mathbf{r}_i)$ . Assim aparecem dois problemas: a estimativa da distribuição dessas regiões e o cálculo de T<sup>c</sup> para cada região . Nessa tese iremos assumir uma densidade de cargas e realizaremos cálculos de  $T_c(\mathbf{r}_i)$  para as ilhas supercondutoras.

Usaremos então dois tipos de cálculo de  $T_c(\mathbf{r}_i)$ : Primeiramente iremos utilizar um formalismo do tipo BCS, que normalmente é aplicado a um sistema "infinito", para calcular  $T_c$  das regiões de diferentes dopagens dos HTSC. Num segundo cálculo de  $T_c$ , iremos levar em conta o tamanho finito dessas ilhas, utilizando para isso um formalismo mais apropriado, do tipo Bogoliubov-deGennes (BdG), que realiza cálculos locais em uma rede de tamanho finito.

### Capítulo 3

### Método BCS

#### 3.1 A Hamiltoniana de Hubbard estendida

Iremos utilizar para esse método uma Hamiltoniana de Hubbard estendida que contenha um termo com um potencial atrativo, pois como é observado, o estado supercondutor requer a formação de pares. Devido a forte repulsão Coulombiana no mesmo sítio, consideramos além desse potencial, uma atração de primeiros vizinhos de origem fenomenológica, dessa forma temos

$$
H = -\sum_{\langle\langle ij\rangle\rangle\sigma} t_{ij} c_{i\sigma}^\dagger c_{j\sigma} + U \sum_i n_{i\uparrow} n_{i\downarrow} + \sum_{\langle ij\rangle\sigma\sigma'} V_{ij} c_{i\sigma}^\dagger c_{j\sigma'}^\dagger c_{j\sigma'} c_{i\sigma},\tag{3.1}
$$

onde  $c_{i\sigma}^{\dagger}(c_{i\sigma})$  é o operador Fermiônico de criação (aniquilação ) no sítio  $i$  de uma rede quadrada com projeção de spin  $\sigma$  podendo assumir os estados  $\uparrow$  e  $\downarrow$  e  $n_{i\sigma}=c_{i\sigma}^{\dagger}c_{i\sigma}$ é o operador densidade no sítio i.  $t_{ij}$  é a integral de hopping entre os sítios  $\langle\langle ij\rangle\rangle$ localizados em  $\mathbf{R}_i$  e  $\mathbf{R}_j = \mathbf{R}_i + \delta_2$ , onde  $\delta_2$  conecta um sítio i com seu primeiro vizinho. Finalmente os potenciais  $U$  e  $V_{ij}$  representam respectivamente a repulsão Coulombiana no mesmo sítio i e a interação entre os sítios  $\langle ij \rangle$  primeiros vizinhos no plano, separados pelo vetor  $\delta_1$ .

Usando a transformação padrão para representação de momentos [28]

$$
c_{k\sigma}^{\dagger} = \sum_{i} e^{i\mathbf{k} \cdot \mathbf{R}_{i}} c_{i\sigma}^{\dagger}
$$
 (3.2)

e fazendo também  $\mathbf{q} = \mathbf{g} - \mathbf{d}$ , a equação (3.1) pode ser reescrita como

$$
H = -\sum_{k\sigma} \epsilon_k c_{k\sigma}^{\dagger} c_{k\sigma} + U \sum_{kgq} c_{k\uparrow}^{\dagger} c_{g\downarrow}^{\dagger} c_{g-q\downarrow} c_{k+q\uparrow} + \sum_{kqg\sigma\sigma'} \widetilde{V}_q c_{k\sigma}^{\dagger} c_{g\sigma'}^{\dagger} c_{g-q\sigma'} c_{k+q\sigma},
$$
\n(3.3)

onde

$$
\epsilon_k = \sum_{\delta_2} t_{\delta_2} e^{i\mathbf{k} \cdot \delta_2} \tag{3.4}
$$

é a relação de dispersão para os portadores de carga na aproximação tight-binding e

$$
\widetilde{V}_q = \sum_{\delta_1} V_{\delta_1} e^{i\mathbf{q}\cdot\delta_1} \tag{3.5}
$$

é a transformada de fourier do potencial  $V_{ij}$ .

Usando uma aproximação de tight-binding e considerando cálculos de até quintos vizinhos, a equação (3.4) pode ser reescrita como [26]

$$
\epsilon_k = -2t_1(\cos(k_x a) + \cos(k_y a)) + 4t_2 \cos(k_x a) \cos(k_y a) \n-2t_3(\cos(2k_x a) + \cos(2k_y a)) + 4t_4(\cos(2k_x a) \cos(k_y a) \n+ \cos(2k_y a) \cos(k_x a)) + 4t_5 \cos(2k_x a) \cos(2k_y a),
$$
\n(3.6)

que, através de valores específicos para  $t_1,...,t_5$ , é idêntica a relação de dispersão estimada por Shabel et al. [31], através de medidas de ARPES (angle resolved photoemission spectrum) [27]. Nesta equação consideramos idênticas as probabilidades de hopping em ambas as direcões  $x \in y$ , mas probabilidades diferentes na direção xy.

Vamos agora analizar o termo  $\widetilde{V}_q$  correspondente ao potencial de formação de pares. Sabemos que somente estados k perto da superfície de Fermi contribuem significativamente para as somas dos termos de interação da equação (3.3), portanto teremos que  ${\bf k}+{\bf g}=0$  e fazendo  ${\bf g}-{\bf q}={\bf k}'$  obteremos que  $\widetilde V_q=\widetilde V_{k-k'}$ . Reescrevendo  $\widetilde{V}_{k-k'}$  como  $\frac{1}{2}(\widetilde{V}_{k-k'}+\widetilde{V}_{k+k'})$  e usando essas relações a equação (3.3) pode ser reescrita como

$$
H = -\sum_{k\sigma} \epsilon_k c_{k\sigma}^\dagger c_{k\sigma} + \sum_{kk'} V_{kk'} c_{k\uparrow}^\dagger c_{-k\downarrow}^\dagger c_{-k'} c_{k'\uparrow},\tag{3.7}
$$

onde

$$
V_{kk'} = U + \frac{1}{2} (\widetilde{V}_{k-k'} + \widetilde{V}_{k+k'}).
$$
 (3.8)

Considerando uma rede quadrada de parâmetro de rede a, os termos  $\widetilde{V}_{k-k'}$  e  $\widetilde{V}_{k+k'}$ podem ser escritos como

$$
\widetilde{V}_{k-k'} = 2V(\cos(k_x - k'_x)a + \cos(k_y - k'_y)a)
$$
\n(3.9)

$$
\widetilde{V}_{k+k'} = 2V(\cos(k_x + k'_x)a + \cos(k_y + k'_y)a), \qquad (3.10)
$$

onde V representa um potencial atrativo. Com isso a equação  $(3.8)$  fica como

$$
V_{kk'} = U + 2V \cos(k_x a) \cos(k_x' a) + 2V \cos(k_y a) \cos(k_y' a). \tag{3.11}
$$

Esta interação V , diferentemente dos supercondutores usuais, não se refere a nenhum mecanismo específico de emparelhamento dos pares. Portanto a natureza dessa interação atrativa não é determinada por este modelo, em princípio V pode ser qualquer mecanismo que produza uma interação de primeiros vizinhos.

### 3.2 As equações BCS

Iremos agora introduzir a Hamiltoniana obtida na seção anterior para verificar se ela nos levará a um estado supercondutor. Sabemos que o estado fundamental de um gás de elétrons livres é dado pelo total preenchimento dos estados permitidos abaixo do nível de Fermi onde  $E_F = \hbar^2 k_F^2/2m$  é a energia desse estado. Todavia com a presença de um potencial atrativo esse estado se torna instável.

Para compreender essa instabilidade consideremos dois elétrons com coordenadas **, onde todos os outros**  $N − 2$  **elétrons continuam sendo tratados como um** gás de elétrons livres. A função de onda desse par de elétrons pode ser escrita por  $\psi(\mathbf{r}_1 - \mathbf{r}_2)$ . Generalizando nossa função para que todos os N elétrons possam formar pares podemos escrever

$$
\phi_N = A\phi(\mathbf{r}_1 - \mathbf{r}_2)...\phi(\mathbf{r}_{N-1} - \mathbf{r}_N)(1\uparrow)(2\downarrow)...(N-1\uparrow)(N\downarrow),
$$
\n(3.12)

onde os elétrons estão agrupados em pares com spins opostos e A é um operador que antissimetriza a função . A forma da função de onda (3.12) é muito complicada de se operar, por isso iremos introduzir a transformada de fourier da função de pares

$$
\phi(r) = \sum_{k} g_k e^{i\mathbf{k} \cdot \mathbf{r}}.\tag{3.13}
$$

Dessa forma

$$
\phi_N = \sum_{k_1} \dots \sum_{k_{N/2}} g_{k_1} \dots g_{k_{N/2}} \dots A e^{i\mathbf{k}_1 (\mathbf{r}_1 - \mathbf{r}_2)} \dots e^{i\mathbf{k}_{N/2} (\mathbf{r}_{N-1} - \mathbf{r}_N)} (1 \uparrow) (2 \downarrow) \dots (N \downarrow).
$$
 (3.14)

A função  $Ae^{i\mathbf{k}_1(\mathbf{r}_1-\mathbf{r}_2)}...e^{i\mathbf{k}_{N/2}(\mathbf{r}_{N-1}-\mathbf{r}_N)}(1\uparrow)(2\downarrow)...(N\downarrow)$  nos fornece em que estado de spin devem estar os N elétrons, isto é, um elétron ocupa o estado  $(\mathbf{k}_1 \uparrow)$ , um segundo ocupa o estado (−k<sub>1</sub> ↓), um terceiro o estado (k<sub>2</sub> ↑) e assim por diante. Este chamamos de determinante de Slater, formado pelos estados

$$
(\mathbf{k}_1 \uparrow)(-\mathbf{k}_1 \downarrow)(\mathbf{k}_2 \uparrow)(-\mathbf{k}_2 \downarrow)...(\mathbf{k}_{N/2} \uparrow)(-\mathbf{k}_{N/2} \downarrow).
$$
 (3.15)

Podemos reescrever a equação (3.15) utilizando a notação de Wigner-Jordan

$$
c_{\mathbf{k}_1\uparrow}^{\dagger}c_{-\mathbf{k}_1\downarrow}^{\dagger}...c_{\mathbf{k}_{N/2}\uparrow}^{\dagger}c_{-\mathbf{k}_{N/2}\downarrow}^{\dagger}\phi_0,\tag{3.16}
$$

onde o operador  $c_{\mathbf{k}}^{\dagger}$  $\boldsymbol{\kappa}_{\boldsymbol{\kappa} \sigma}$  cria um elétron no estado  $(\mathbf{k} \sigma)$  atuando em um estado de vácuo  $\phi_0$ , enquanto que  $c_{\mathbf{k}\sigma}$  atuando em  $\phi_0$  resulta em  $c_{\mathbf{k}\sigma}\phi_0 = 0$ . Impondo as relações de anticomutação desses operadores, nossa função se reduz a

$$
\phi_N = \sum_{k_1} \dots \sum_{k_{N/2}} g_{k_1} \dots g_{k_{N/2}} c^{\dagger}_{\mathbf{k}_1 \uparrow} c^{\dagger}_{-\mathbf{k}_1 \downarrow} \dots c^{\dagger}_{\mathbf{k}_{N/2} \uparrow} c^{\dagger}_{-\mathbf{k}_{N/2} \downarrow} \phi_0.
$$
 (3.17)

Essa forma da função de onda ainda é complicada de manipular, porém consideremos a função geradora

$$
\widetilde{\phi} = C \prod_{k} (1 + g_{k_{N/2}} c_{\mathbf{k}\uparrow}^{\dagger} c_{-\mathbf{k}\downarrow}^{\dagger}) \phi_0, \tag{3.18}
$$

onde C é uma constante de normalização . Incorporando essa C dentro do produtório 0 e comparando a equação (3.17) com (3.18) vemos que  $\phi_N$  nada mais é do que a parte de  $\widetilde{\phi}$  que descreve um estado de N partículas. Dessa forma temos que  $\widetilde{\phi}$  se reduz a

$$
\widetilde{\phi} = \prod_{k} (u_k + v_k c_{\mathbf{k}\uparrow}^{\dagger} c_{-\mathbf{k}\downarrow}^{\dagger}) \phi_0, \tag{3.19}
$$

com

$$
\frac{v_k}{u_k} = g_k \tag{3.20}
$$

e

$$
u_k^2 + v_k^2 = 1,\t\t(3.21)
$$

onde assumimos  $g_k, \, u_k$  e  $v_k$  como reais,  $u_k^2+v_k^2=1$  assegura a normalização de  $\widetilde{\phi}$  e  $v_k^2$  é a probabilidade de se encontrar um par supercondutor com momento **k**. Essa função foi introduzida por Bardeen, Cooper e Schrieffer em 1957 e é muito mais simples do que  $\phi_N$ . Para um número grande N de partículas todos os cálculos se tornam menos complicados.

Sabemos que no estado supercondutor os pares de elétrons estão separados dos estados de elétrons simples por um gap de energia (parâmetro de ordem  $\Delta_k$ ). Esse gap, a temperatura nula, é obtido minimizando o valor médio da Hamiltoniana H, porém como em  $\widetilde{\phi}$  o número de partículas não é fixo, iremos minimizar  $\langle \widetilde{\phi}|H-\mu N|\widetilde{\phi}\rangle$ , onde  $\mu$  é o potencial químico que por conveniência será incorporado a  $\epsilon_k$ , de modo que  $\epsilon_k \to \epsilon_k - \mu$ . Reescrevendo essa equação em termos de  $u_k$ e $v_k$ temos que

$$
\langle \widetilde{\phi} | H - \mu N | \widetilde{\phi} \rangle = 2 \sum_{k} \epsilon_{k} v_{k}^{2} + \sum_{k k'} V_{k k'} u_{k} v_{k} u_{k'} v_{k'}.
$$
\n(3.22)

Vizando minimizar essa equação , considerando  $u_k^2+v_k^2\,=\,1$  faremos a seguinte transformação

$$
u_k = \sin \theta_k \tag{3.23}
$$

$$
v_k = \cos \theta_k, \tag{3.24}
$$

obtemos então que  $\langle \widetilde{\phi} | H - \mu N | \widetilde{\phi} \rangle$  fica da forma

$$
2\sum_{k}\epsilon_{k}\cos^{2}\theta_{k}+\frac{1}{2}\sum_{kk'}V_{kk'}\sin 2\theta_{k}\sin 2\theta_{k'}.\tag{3.25}
$$

Fazendo agora  $\frac{\partial}{\partial \theta}$  $\partial \theta_k$  $\langle \widetilde{\phi} | H - \mu N | \widetilde{\phi} \rangle = 0$  temos

$$
\epsilon_k \tan 2\theta_k = \frac{1}{2} \sum_{k'} V_{kk'} \sin 2\theta_{k'}.
$$
\n(3.26)

Definindo

$$
\Delta_k = -\frac{1}{2} \sum_{k'} V_{kk'} \sin 2\theta_{k'}.
$$
\n(3.27)

Dessa forma

$$
\tan 2\theta_k = -\frac{\Delta_k}{\epsilon_k} \tag{3.28}
$$

$$
-u_k^2 + v_k^2 = \cos 2\theta_k = -\frac{\epsilon_k}{E_k}.\tag{3.29}
$$

É fácil mostrar, utilizando relações trigonométricas, que essa equação se reduz a

$$
\sin 2\theta_k = \frac{\Delta_k}{E_k} = 2u_k v_k, \tag{3.30}
$$

onde

$$
E_k = \sqrt{\epsilon_k^2 + \Delta_k^2}.\tag{3.31}
$$

Substituindo a equação (3.30) em (3.27) chegamos na relação para o gap a temperatura nula

$$
\Delta_k = -\sum_{k'} V_{kk'} \frac{\Delta_{k'}}{2E_{k'}}.
$$
\n(3.32)

Vamos agora escrever a equação de gap para temperaturas não nulas. Para se chegar a um estado de equilíbrio em um  $T$  finito devemos minimizar a energia livre do sistema. Primeiramente temos que introduzir operadores de quase partícula  $\gamma^\dagger_k$  $k\sigma$ e  $\gamma_{k\sigma}$  que satisfazem as relações de anticomutação e podem ser escritos em termos dos operadores  $c_{k\sigma}^{\dagger}$  e  $c_{-k\sigma},\ v_{k}$  e  $u_{k}$ 

$$
\gamma_{k\uparrow}^{\dagger} = u_k c_{k\uparrow}^{\dagger} - v_k c_{-k\downarrow} \tag{3.33}
$$

$$
\gamma_{k\downarrow}^{\dagger} = u_k c_{k\downarrow}^{\dagger} + v_k c_{-k\uparrow}.
$$
\n(3.34)

Escrevemos agora

$$
f_{k\sigma} = 1 - \langle \gamma_{k\sigma} \gamma_{k\sigma}^{\dagger} \rangle, \tag{3.35}
$$

como sendo a probabilidade de se encontrar uma quase-partícula, ou excitação , com vetor de onda  $k$  e spin  $\sigma$ . Utilizando essas relações é fácil mostrar que o valor médio da Hamiltoniana do sistema é dado por

$$
\langle H \rangle = 2 \sum_{k} \epsilon_{k} \left[ u_{k}^{2} f_{k} + v_{k}^{2} (1 - f_{k}) \right] + \sum_{k k^{\dagger}} V_{k k^{\dagger}} u_{k} v_{k} u_{k^{\dagger}} v_{k^{\dagger}} (1 - 2 f_{k}) (1 - 2 f_{k}). \tag{3.36}
$$

O próximo passo é minimizar a energia livre  $F = \langle H \rangle - TS$ , onde S é a entropia e pode ser escrita como

$$
S = -K_B \sum_{k} \left[ f_k \log f_k + (1 - f_k) \log(1 - f_k) \right]. \tag{3.37}
$$

Fazendo agora  $\frac{\partial F}{\partial \theta}$  $\partial \theta_k$  $= 0$  e usando as relações  $u_k = \sin \theta_k$  e  $v_k = \cos \theta_k$  obtemos

$$
2\epsilon_k (1 - 2f_k) \sin 2\theta_k = \cos 2\theta_k (1 - 2f_k) \sum_{k'} V_{kk'} \sin 2\theta_{k'} (1 - 2f_{k'}).
$$
 (3.38)

Definimos então

$$
\Delta_k = -\frac{1}{2} \sum_{k'} V_{kk'} \sin 2\theta_{k'} (1 - 2f_{k'}).
$$
\n(3.39)

Usando a relação (3.30) e manipulando o termo  $(1 - 2f_k)$  chegamos finalmente em

$$
\Delta_{k} = -\sum_{k'} V_{kk'} \frac{\Delta_{k'}}{2E_{k'}} \tanh \frac{E_{k'}}{2K_{B}T},
$$
\n(3.40)

que é a equação do gap para temperaturas finitas. A medida em que  $T$  se aproxima da temperatura de transição  $\Delta_k$  tende a zero.

Introduziremos agora a equação de  $n_h$  (densidade de portadores de carga), que em conjunto com a equação (3.40) nos permite explorar o diagrama de fase no plano  $(T_c,n_h)$ . O valor de  $n_h$  é basicamente o valor esperado do número total de ocupação . Sabendo que  $v_k^2 = \cos^2 \theta_k =$ 1  $\frac{1}{2}(1 + \cos 2\theta_k)$  e usando a relação (3.29) podemos escrever a equação para  $n_h$  como

$$
n_h(\mu, T) = \frac{1}{2} \sum_{k} \left( 1 - \frac{\epsilon_k}{E_k} \tanh \frac{E_k}{2K_B T} \right), \qquad (3.41)
$$

onde  $n_h$  pode variar no intervalo  $0 \leq n_h \leq 1$  e a dependência em  $\mu$ , como visto anteriormente, está incluída em  $\epsilon_k$ .

#### 3.3 Análise do parâmetro de ordem

Iremos agora introduzir o valor de  $V_{kk'}$ , obtidos anteriormente, na equação para o gap supercondutor a temperatura finita. Substituindo (3.8) em (3.40) obtemos

[28]

$$
\Delta_{k} = -U \frac{1}{N} \sum_{k'} \frac{\Delta_{k'}}{2E_{k'}} \tanh \frac{E_{k'}}{2K_{B}T} \n-2V \cos(k_{x}a) \frac{1}{N} \sum_{k'} \cos(k'_{x}a) \frac{\Delta_{k'}}{2E_{k'}} \tanh \frac{E_{k'}}{2K_{B}T} \n-2V \cos(k_{y}a) \frac{1}{N} \sum_{k'} \cos(k'_{y}a) \frac{\Delta_{k'}}{2E_{k'}} \tanh \frac{E_{k'}}{2K_{B}T}.
$$
\n(3.42)

Que pode ser reescrita como

$$
\Delta_k = \Delta_0 + 2\Delta_x \cos(k_x a) + 2\Delta_y \cos(k_y a), \qquad (3.43)
$$

onde ∆0, ∆<sup>x</sup> e ∆<sup>y</sup> são constantes reais que satisfazem o seguinte conjunto de equações lineares

$$
\Delta_0 + U \langle \Delta_k \rangle = 0 \tag{3.44}
$$

$$
\Delta_x + V \langle \Delta_k \cos(k_x a) \rangle = 0 \tag{3.45}
$$

$$
\Delta_y + V \langle \Delta_k \cos(k_y a) \rangle = 0, \qquad (3.46)
$$

onde

$$
\langle f_k \rangle = \frac{1}{N} \sum_{k} \frac{f_k}{2E_k} \tanh \frac{E_k}{2K_B T}.
$$
 (3.47)

A propriedade de invariância $\Delta_k = \Delta_{-k}$ é devido a restrição a interações de emparelhamento do tipo singleto. Fazendo

$$
\Delta_{\pm} = \frac{1}{2} (\Delta_x \pm \Delta_y) \tag{3.48}
$$

e usando as seguintes relações

$$
S_k = \cos(k_x a_x) + \cos(k_y a_y) \tag{3.49}
$$

$$
D_k = \cos(k_x a_x) - \cos(k_y a_y),\tag{3.50}
$$

a equação (3.43) pode ser reescrita como

$$
\Delta_k = \Delta_0 + 2\Delta_+ S_k + 2\Delta_- D_k. \tag{3.51}
$$

A partir dessa solução podemos reescrever as equações (3.44), (3.45) e (3.46) em termos de  $\Delta_0$ ,  $\Delta_+$  e  $\Delta_-$ , respectivamente como

$$
\Delta_0(1 + U\langle 1 \rangle) + 2U\Delta_+\langle S_k \rangle + 2U\Delta_-\langle D_k \rangle = 0
$$
  
\n
$$
\frac{1}{2}V\Delta_0\langle S_k \rangle + \Delta_+(1 + V\langle S_k^2 \rangle) + V\Delta_-\langle D_k S_k \rangle = 0
$$
 (3.52)  
\n
$$
\frac{1}{2}V\Delta_0\langle D_k \rangle + \Delta_-(1 + V\langle D_k^2 \rangle) + V\Delta_+\langle S_k D_k \rangle = 0.
$$

Muitos experimentos vem sugerindo que os cupratos apresentam simetria de emparelhamento dos pares diferente dos supercondutores usuais, os quais apresentam um parâmetro de ordem isotrópico, do tipo onda-s simples, no espaço dos momentos. Portanto, a determinação de tal simetria é muito importante para o desenvolvimento de uma teoria microscópica para os HTSC.

Seguindo a determinação de tais experimentos e modelos teóricos para a simetria de emparelhamento dos pares, iremos considerar emparelhamentos do tipo onda-d. Dessa forma vamos escrever

$$
\Delta_k^s = \Delta(T) [\cos(k_x a) - \cos(k_y a)] \tag{3.53}
$$

$$
\Delta_k^d = \Delta(T) [\cos(k_x a) + \cos(k_y a)], \qquad (3.54)
$$

onde  $\Delta(T)$  é o emparelhamento usual isotrópico do tipo onda-s simples. Podemos então reescrever a equação para  $\Delta_k$  como  $\Delta_k = \Delta_k^s + \Delta_k^d$ , onde

$$
\Delta_k^s = \Delta_0 + 2\Delta_+ S_k
$$
  
\n
$$
\Delta_k^d = 2\Delta_- D_k,
$$
\n(3.55)

que se comportam como simetria de onda-s "estendida", que por simplicidade iremos nos referir como onda-s somente, e de onda-d respectivamente. Temos também que a dependência de  $\Delta_k$  com a temperatura e com o potencial químico é dada pelos parâmetros  $\Delta_0$  e  $\Delta_{\pm}$ .

A temperatura zero e no limite em que U tende a zero [29], a solução das equações (3.44), (3.45) e (3.46) para o caso em que  $\Delta_x = \Delta_y$ , as simetrias serão do tipo ondas e para o caso em que  $\Delta_x = -\Delta_y$  as simetrias serão do tipo onda-d. Para todos

os outros casos em que  $|\Delta_x| \neq |\Delta_y|$  poderá ocorrer uma mistura de onda-s e d. Entretanto, em  $T = T_c$  nenhuma mistura de simetria é permitida e somente dois casos são possíveis: [30] (i)∆\_ = 0 e $\Delta_0, \Delta_+ \to 0$ quando  $T \to T_c$ (onda-s); (ii) $\Delta_0$ ,  $\Delta_+ = 0$ e $\Delta_- \rightarrow 0$ quando  $T \rightarrow T_c$  (onda-d).

Em cada caso é possível linearizar as equações (3.52) com relação a  $\Delta_0$  e  $\Delta_{\pm}$ . Uma condição para a existência de uma solução não trivial é dada por

$$
(1 + V\langle D_k^2 \rangle_c)[(1 + U\langle 1 \rangle_c)(1 + V\langle S_k^2 \rangle_c) - UV\langle S_k \rangle_c^2] = 0, \tag{3.56}
$$

onde o primeiro membro  $(1+V\langle D_k^2\rangle_c)=0$  fornece  $T_c$  para um parâmetro de ordem com simetria tipo onda-d e o segundo membro  $(1+U\langle 1 \rangle_c)(1+V\langle S_k^2 \rangle_c)-UV\langle S_k \rangle_c^2=0$ fornece  $T_c$  para um parâmetro de ordem com simetria tipo onda-s

#### 3.4 Resultados

Para um composto inomogêneo, os diagramas de fase para a temperatura de pseudogap e para a temperatura crítica, são determinados da seguinte maneira: para uma dopagem p, dada por uma densidade média  $\langle \rho \rangle = 0.16$ , por exemplo, nossa

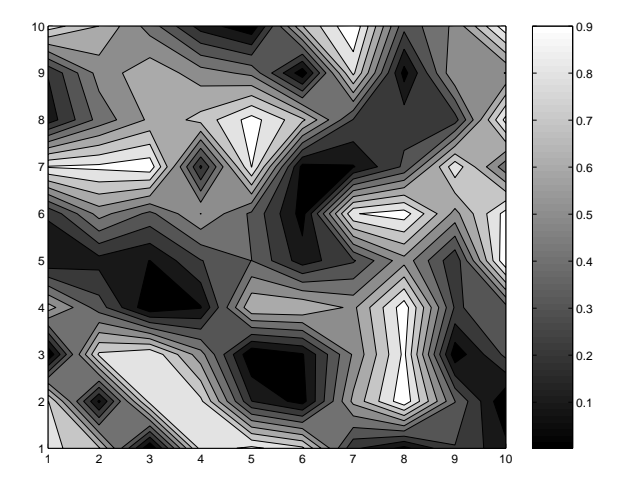

Figura 3.1: Exemplo de distribuição inomogênea de cargas de forma granular. As regiões mais claras têm uma dopagem maior, enquanto que as regiões mais escuras têm uma dopagem mais baixa.

principal hipótese é que  $T_{\nu}(\langle \rho \rangle)$  é a maior temperatura supercondutora local, isto é, existem pequenas regiões dispersas no material que estão na fase supercondutora e apresentam uma temperatura crítica local  $T_c(\rho(\mathbf{r}_i)) = T_\nu(\langle \rho \rangle)$ . Isso não significa que o composto apresente uma resistividade total nula, isso só ocorre quando se atinge a temperatura  $T_c(\langle \rho \rangle)$ , que é a temperatura máxima na qual as regiões supercondutoras percolam no material e portanto, pode haver uma corrente sem resistência. Isso explica o aparecimento de um gap na fase normal e o porquê de estarmos usando um formalismo do tipo BCS para realizar os cálculos. Embora as ilhas ou regiões de diferentes dopagens sejam de tamanho finito, usamos a teoria BCS, que requer uma região de tamanho infinito, como uma aproximação para o cálculo de  $T_c(\mathbf{r}_i) \times \rho(\mathbf{r}_i)$ .

Como dito anteriormente, isso é consequência de uma distribuição inomogênea de cargas, isto é, embora o composto tenha uma densidade média de cargas, são detectadas experimentalmente regiões com diferentes densidades locais no composto [13, 14, 15]. Dois exemplos possíveis de distribuição de cargas estão representadas esquematicamente nas figuras 3.1 e 3.2.

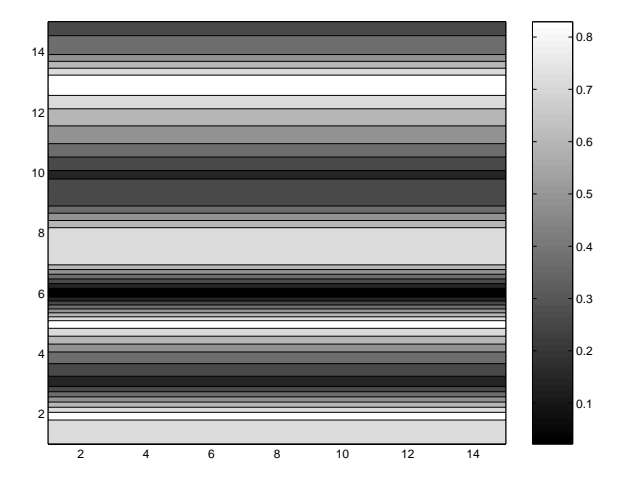

Figura 3.2: Exemplo de distribuição inomogênea de cargas em forma de tiras. Essa distribuição é conhecida como stripes.

Para reproduzir, da melhor maneira possível, o diagrama de fase de  $T_{\nu} \times \langle \rho \rangle$ com os cálculos de  $T_c(\mathbf{r}_i) \times \rho(\mathbf{r}_i)$ , utilizamos um valor de hopping de primeiros vizinhos  $t = 0.28eV$ , valor próximo ao usado na referência [26], onde foi usado um valor de  $t = 0.32eV$ . Os valores de hopping de segundos até quintos vizinhos e os

potenciais de atração e de repulsão Coulombiana escritos em termos de t, conforme a ref. [31]. Para os cálculos com simetria de onda-s, onde leva-se em consideração ambos os potenciais U e V, utilizamos  $U = 0$  e  $V = -0.6t$  diante dos valores utilizados por Angilella [28]. Já para os cálculos com simetria de onda-d utilizamos  $V = -0.46t$ , pois para essa simetria, no formalismo desenvolvido na seção 3.3, o gap  $\Delta_d$  é independente de U.

Nossos cálculos foram realizados utilizando a relação de dispersão derivada por técnicas de ARPES e com valores de hopping de até quintos vizinhos para os compostos YBCO [31]. Foi feito um ajuste de 20% nos parâmetros de hopping de segundos e terceiros vizinhos, para melhor ajuste da curva com os dados experimentais de medidas do efeito Nernst.

Na gura 3.3 mostramos os resultados dos cálculos auto consistentes utilizando-se as equações 3.52 com simetria de onda-s. Conforme mostrado na figura 3.3 foi feita uma análise nos parâmetros de hopping de segundos e terceiros vizinhos, fixando os outros parâmetros em  $t_4 = 0.19t$  e  $t_5 = 0.06t$ . A curva teórica se ajusta muito bem aos pontos experimentais da figura 2.2, com os valores de  $t_2 = 0.58t$  e  $t_3 = 0.31t$ . Esses valores apresentam apenas uma variação de 20% dos valores obtidos por M. C. Schabel et al. [31]. Podemos observar também através da figura 3.4, cálculos numéricos utilizando uma simetria de onda-d, onde também foi feita uma análise dos parâmetros de hopping de maneira análoga a figura 3.3. Os melhores parâmetros obtidos para os valores de hopping foram  $t_2 = 0.55t$  e  $t_3 = 0.29t$ 

Conforme já mencionamos, para harmonizar nossos cálculos de  $T_{\nu}$  com  $T_c$ , podemos supor que um composto com  $\langle \rho \rangle$  tem ilhas com dopagens praticamente nula (tal como o composto pai) e regiões com dopagens  $\rho(\mathbf{r}_i) > \langle \rho \rangle$ , conforme verificado nos compostos com desordem do tipo "stripes"[16, 17]. Isso explica porque  $T_{\nu}$  é a maior temperatura crítica local e porque  $T_c$  do material é, em geral, bem menor que  $T_{\nu}$ .

Concomitante com os cálculos de  $T_{\nu}$ , fizemos cálculos de  $\Delta(T)$  para diferentes dopagens. As figuras 3.5 e 3.6, com simetria de onda-s e d respectivamente, mostram curvas teóricas de  $\Delta(T)$  vs T, obtidas por cálculos autoconsistentes pelas equacões

3.52, para alguns valores de densidade média as quais comparamos com resultados experimentais obtidos através de técnicas de tunelamento [37], conforme mostrado na figura 3.7. Note que esses gaps são gaps médios medidos num dado composto. Como os cálculos BCS são para uma rede infinita, utilizamos os valores de  $T_{\nu}$  como  $T_c$  na figura 3.7.

Note que os pontos experimentais caem muito mais rápido com a temperatura que os cálculos BCS, chegando a ter um comportamento quase linear. Uma possível explicação para essa descrepância observada na figura 3.7 é a inomogeneidade conforme discutimos anteriormente. Para verificar essa hipótese, fizemos também cálculos introduzindo um tipo de inomogeneidade que será apresentado no próximo capítulo.

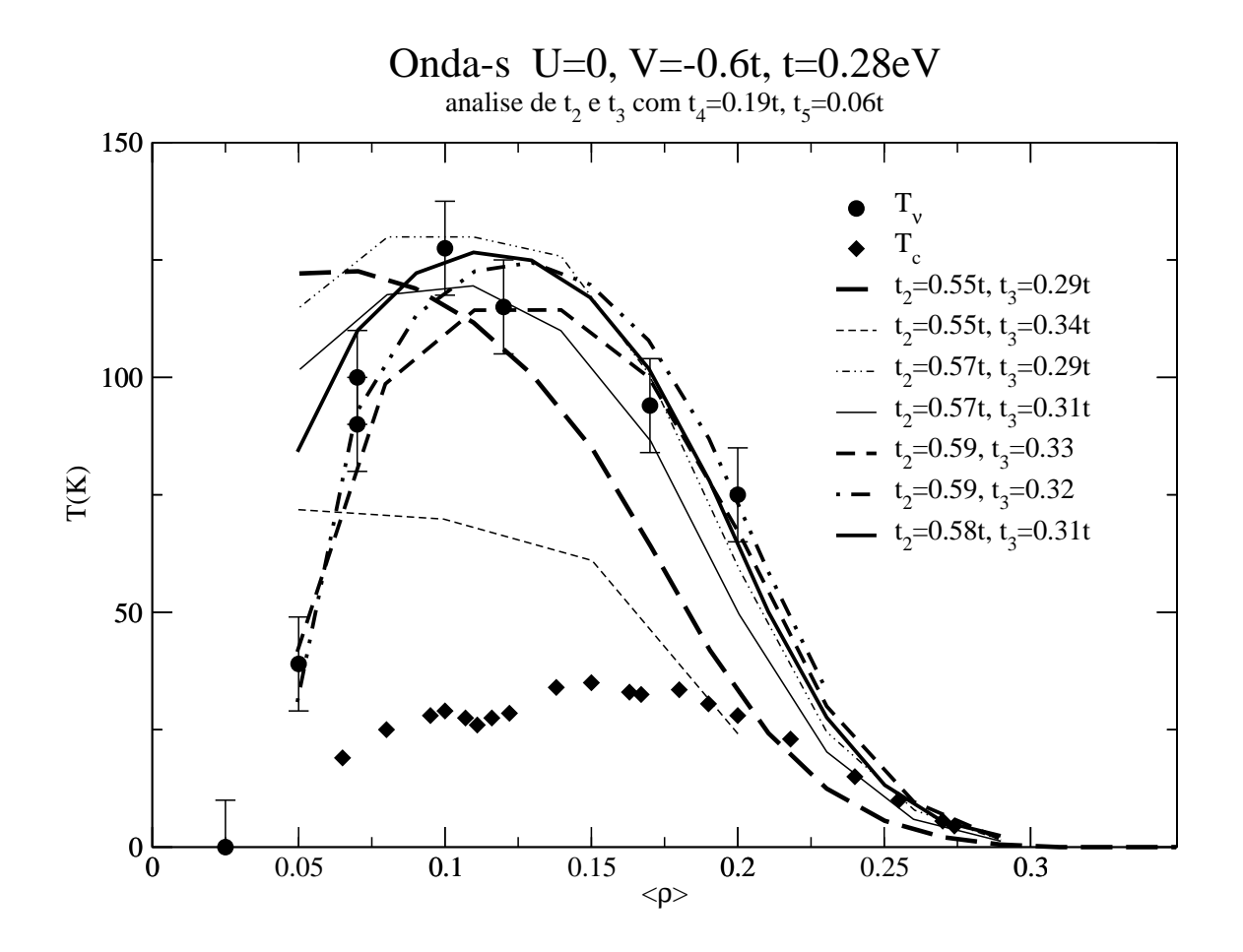

Figura 3.3: Cálculos numéricos realizados com simetria de onda-s com análise dos parâmetros de hopping de segundos e terceiros vizinhos mantendo fixos os valores de  $t_4$  e  $t_5$  e pontos experimentais de efeito Nernst e  $T_c$ .(figura 2.2)

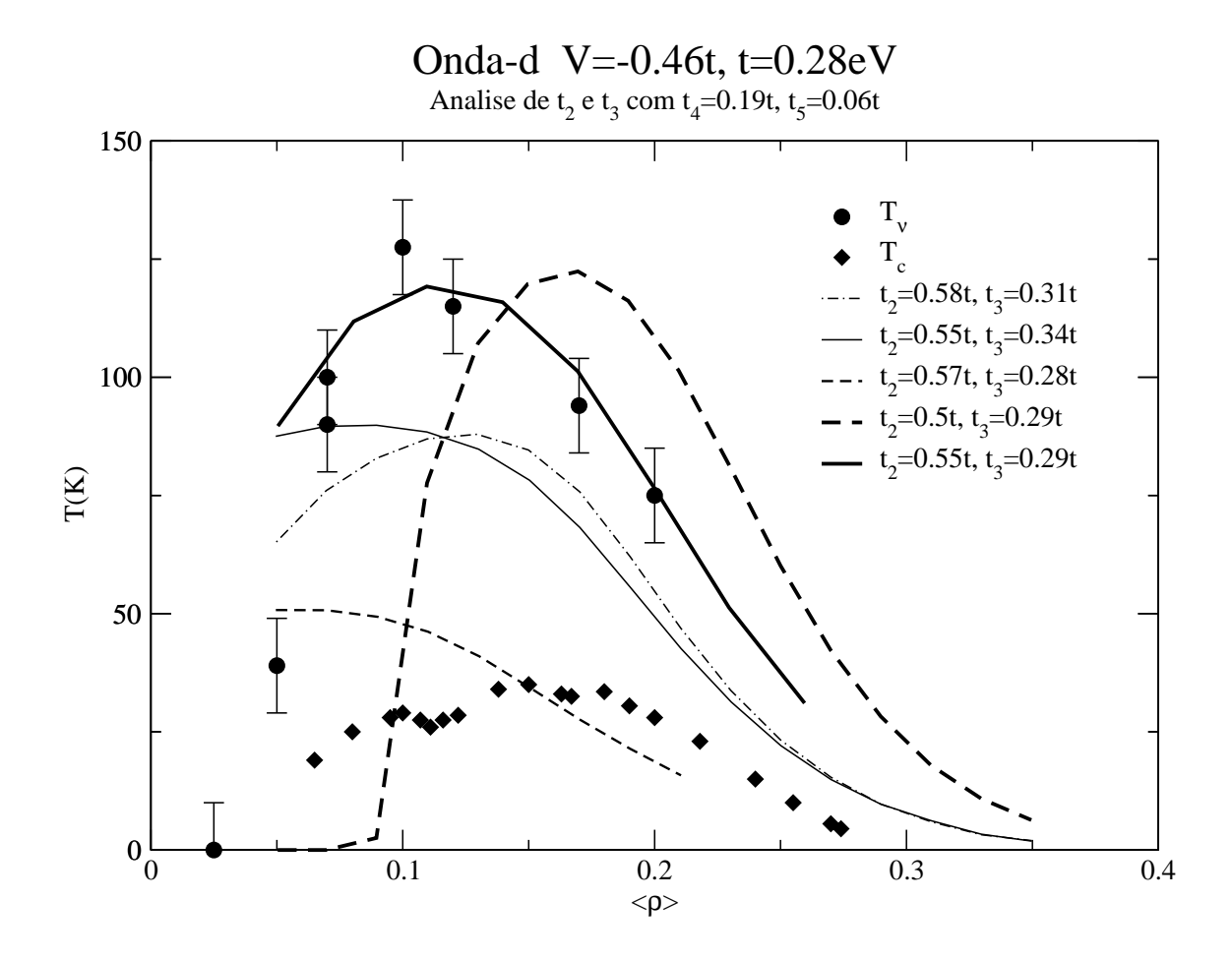

Figura 3.4: Cálculos numéricos realizados com simetria de onda-d com análise dos parâmetros de hopping de segundos e terceiros vizinhos mantendo fixos os valores de  $t_4$  e  $t_5$  e pontos experimentais de efeito Nernst e  $T_c$ .(figura 2.2)

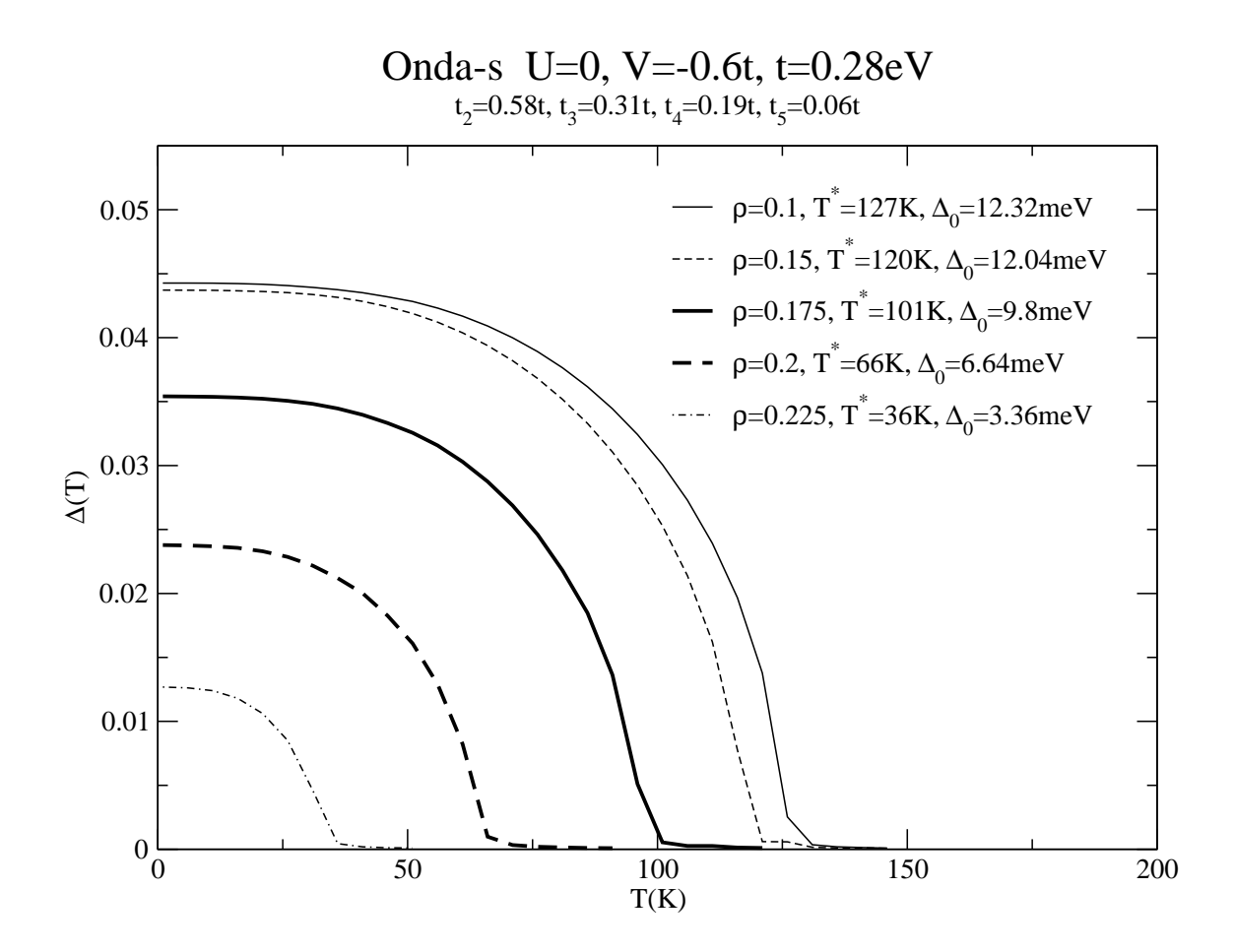

Figura 3.5: Dependência de  $\Delta(T)$  com a temperatura T usando simetria de onda-s

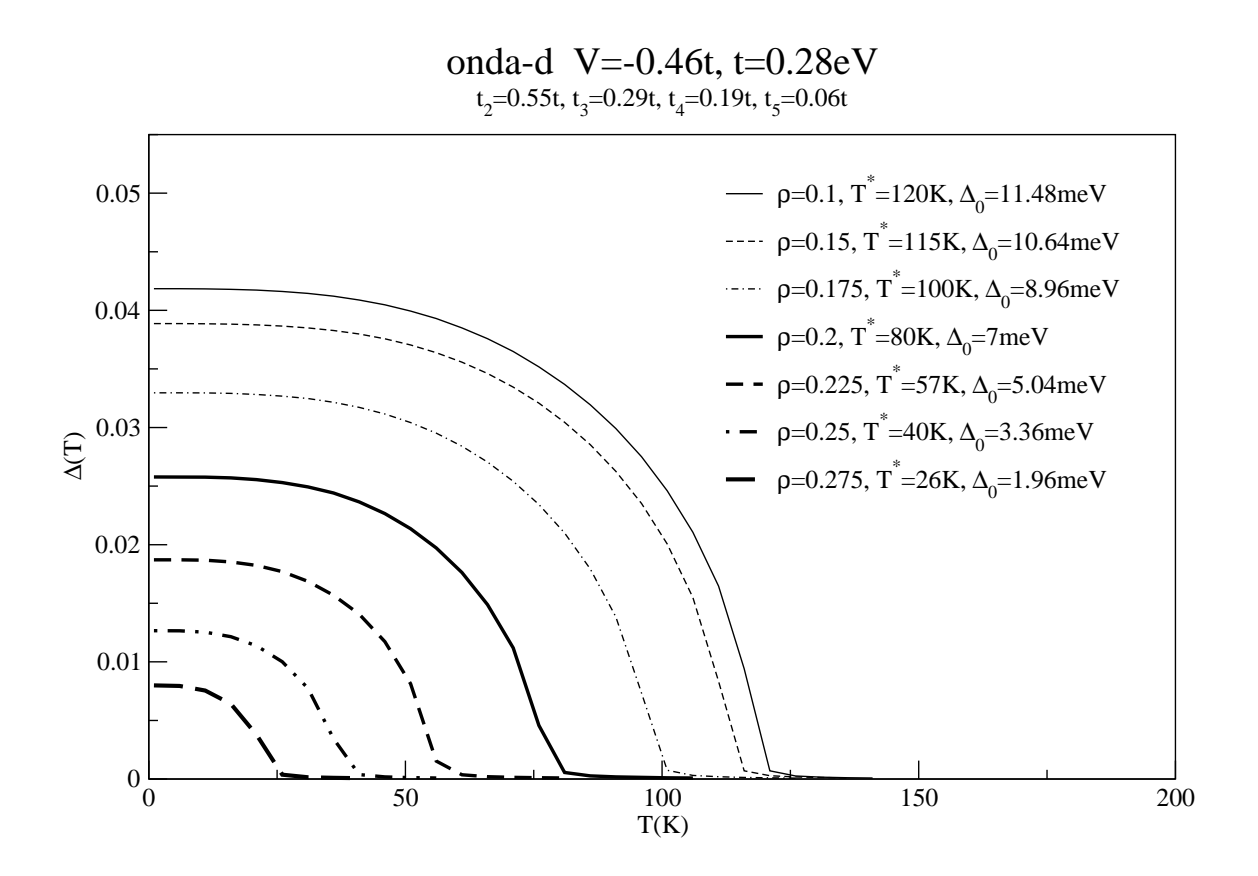

Figura 3.6: Dependência de  $\Delta(T)$  com a temperatura T usando simetria de onda-d

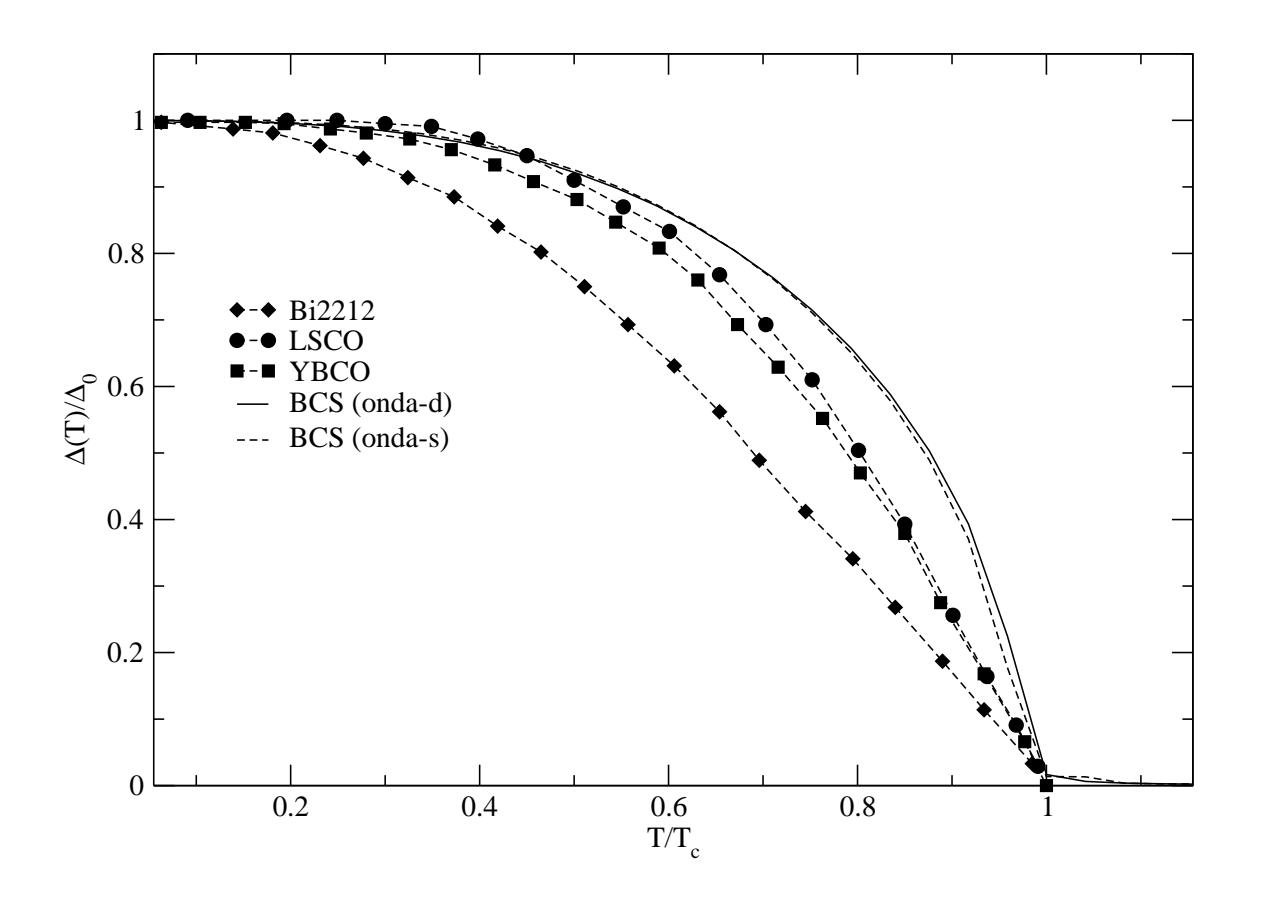

Figura 3.7: Dependência com a temperatura de valores experimentais de gap de diferentes compostos HTSC tirados da ref. [37]. A linha sólida e a linha pontilhada mostram resultados obtidos com simetrias de onda-d e s respectivamente.

### Capítulo 4

# Método para cálculo do gap local

#### 4.1 Introdução

Conforme mencionamos no Capítulo 1, vários experimentos nos mostram que os HTSC possuem propriedades não usuais em relação aos supercondutores de baixas temperaturas. Além de exibirem uma simetria de emparelhamento dos pares não isotrópicas e a existência de um gap no estado normal (peseudogap), é observada também a ocorrência de uma distribuição inomogênea de cargas nos planos supercondutores destes compostos.

Diferente do formalismo do tipo BCS, utilizado no capítulo anterior para a obtenção de  $\Delta(T)$  e  $T_c$  em supercondutores homogêneos, o formalismo do tipo BogoliubovdeGennes [33] nos permite tratar supercondutores inomogêneos, podendo utilizar para isso uma rede bidimensional quadrada com condições de contorno periódicas. Através desse formalismo podemos realizar cálculos locais do gap a temperaturas nulas  $\Delta_0$ . Uma das maneiras de representar essa inomogeneidade é introduzindo um potencial de impureza  $V_i^{imp}$  $\zeta_i^{rmp}$ , que varia a densidade de portadores de carga em cada sítio através do potencial químico  $\mu$  [34]. Nesta parte da tese utilizamos um método mais apropriado para lidar com inomogeneidades do tipo stripe que consiste em fixar as densidades com diferentes valores.

Em uma primeira análise, com o objetivo de comparar com os resultados obtidos

no capítulo 2 utilizando o formalismo BCS, vamos utilizar a condição de  $V^{imp}=0$ . Dessa maneira recaímos no caso de uma região supercondutora homogênea, mas de tamanho finito que irá modelar as ilhas de tamanho finito de um HTSC.

### 4.2 A Hamiltoniana efetiva

Primeiramente consideramos uma Hamiltoniana semelhante a utilizada no capítulo 2 para o formalismo BCS. Essa Hamiltoniana foi escrita por Franz et al. [32] e é da forma

$$
H = -\sum_{\langle\langle ij\rangle\rangle\sigma} t_{ij} c_{i\sigma}^{\dagger} c_{j\sigma} - \mu \sum_{i\sigma} n_{i\sigma} + U \sum_{i} n_{i\uparrow} n_{i\downarrow} + \frac{V}{2} \sum_{\langle ij\rangle\sigma\sigma'} n_{i\sigma} n_{j\sigma'}, \qquad (4.1)
$$

onde  $t_{ij}$  é a integral de hopping entre os sítios  $i$  e  $j$ ,  $c_{i\sigma}^{\dagger}(c_{i\sigma})$  são os operadores de criação (aniquilação ) em cada sítio da rede, com  $n_{i\sigma}=c_{i\sigma}^{\dagger}c_{i\sigma}.$   $U$  e  $V$  representam respectivamente os potenciais de repulsão no mesmo sítio e atração entre sítios primeiros vizinhos.  $\mu$  é o potencial químico.

Para simetrias do tipo onda-s simples, com parâmetro de ordem isotrópico, devemos considerar  $U < 0$  e  $V = 0$ , mas como vimos anteriormente, muitos experimentos indicam que os HTSC apresentam simetria de emparelhamento do tipo onda-d. Para representar tal simetria de emparelhamento tomamos  $U > 0$  e  $V < 0$ .

A partir da equação (4.1) podemos obter uma Hamiltoniana efetiva utilizando para isso uma aproximação de campo médio, que nada mais é do que a generalização das equações de Hartree-Fock para o caso da supercondutividade [33]. Começaremos considerando o termo repulsivo de mesmo sítio da equação (4.1). Definiremos então o termo de repulsão como

$$
H_{int,0}^{(1)} = U \sum_{i} n_{i\uparrow} n_{i\downarrow}.
$$
\n(4.2)

Para tratar esse produto de quatro operadores vamos usar uma aproximação do tipo Hartree-Fock contendo mais termos, além dos usualmente empregados, necessários para obtenção de um potencial químico local, já que nosso objetivo é um cálculo de gap local com uma densidade de portadores de carga  $\rho(\mathbf{r}_i)$  também local. Dessa forma temos que

$$
n_{i\uparrow}n_{i\downarrow} \simeq \langle n_{i\uparrow} \rangle n_{i\downarrow} + n_{i\uparrow} \langle n_{i\downarrow} \rangle + c_{i\uparrow}^{\dagger} c_{i\downarrow}^{\dagger} \langle c_{i\downarrow} c_{i\uparrow} \rangle + c_{i\downarrow} c_{i\uparrow} \langle c_{i\uparrow}^{\dagger} c_{i\downarrow}^{\dagger} \rangle, \tag{4.3}
$$

onde foram desprezados termos de segunda ordem nas flutuações. Na ausência de campos externos B vale a relação

$$
\langle n_{i\uparrow} \rangle = \langle n_{i\downarrow} \rangle = \frac{1}{2} \langle n_i \rangle. \tag{4.4}
$$

Substituindo as relações (4.3) e (4.4) na equação (4.2), obtemos

$$
H_{int,0}^{(1)} = U \sum_{i} \left[\frac{1}{2} \langle n_i \rangle n_i + c_{i\uparrow}^{\dagger} c_{i\downarrow}^{\dagger} \langle c_{i\downarrow} c_{i\uparrow} \rangle + c_{i\downarrow} c_{i\uparrow} \langle c_{i\uparrow}^{\dagger} c_{i\downarrow}^{\dagger} \rangle\right],\tag{4.5}
$$

ou ainda

$$
H_{int,0}^{(1)} = U \sum_{i} \frac{1}{2} \langle n_i \rangle n_i + H_{int}^{(1)}, \tag{4.6}
$$

com

$$
H_{int}^{(1)} = \sum_{i} [\Delta_U(\mathbf{r}_i)c_{i\uparrow}^{\dagger} c_{i\downarrow}^{\dagger} + \Delta_U^*(\mathbf{r}_i)c_{i\downarrow} c_{i\uparrow}], \qquad (4.7)
$$

onde

$$
\Delta_U(\mathbf{r}_i) = U \langle c_i \vert c_i \uparrow \rangle. \tag{4.8}
$$

Vamos considerar agora o termo de atração em sítios primeiros vizinhos. Reescreveremos então este termo como

$$
H_{int}^{(2)} = \frac{V}{2} \sum_{\langle ij \rangle \sigma \sigma'} c_{i\sigma}^{\dagger} c_{i\sigma} c_{j\sigma'}^{\dagger} c_{j\sigma'}.
$$
 (4.9)

Desenvolvendo as somas de spin da equação (4.9), considerando que a supercondutividade ocorre somente para pares singletos, e fazendo  $j = i + \delta$ , onde  $\delta$  são os vetores primeiros vizinhos de uma rede bidimensional quadrada, obtemos que

$$
H_{int}^{(2)} = V \sum_{i\delta} c_{i+\delta\uparrow}^{\dagger} c_{i\downarrow}^{\dagger} c_{i\downarrow} c_{i+\delta\uparrow}.
$$
 (4.10)

Usando novamente uma aproximação de campo médio com correções de primeira ordem, e desprezando os termos em segunda ordem em utuações, o termo atrativo pode ser reescrito como

$$
H_{int}^{(2)} = \sum_{i\delta} [\Delta_{\delta}^{*}(\mathbf{r}_{i})c_{i\downarrow}c_{i+\delta\uparrow} + \Delta_{\delta}(\mathbf{r}_{i})c_{i+\delta\uparrow}^{\dagger}c_{i\downarrow}^{\dagger}], \qquad (4.11)
$$

onde

$$
\Delta_{\delta}(\mathbf{r}_i) = V \langle c_{i\downarrow} c_{i+\delta\uparrow} \rangle. \tag{4.12}
$$

Voltando agora a equação (4.1) e substituindo os termos de repulsão e de atração calculados anteriormente, obtemos a Hamiltoniana efetiva de campo médio dada por

$$
H_{eff} = -\sum_{i\delta\sigma} t_{i,i+\delta} c_{i\sigma}^{\dagger} c_{j\sigma} - \sum_{i\sigma} \widetilde{\mu}_i n_{i\sigma} + H_{int}^{(1)} + H_{int}^{(2)}, \tag{4.13}
$$

onde

$$
\widetilde{\mu}_i = \mu - \frac{U}{2} \langle n_i \rangle \tag{4.14}
$$

é o potencial químico local que permite o cálculo de uma densidade local de portadores de carga. A expressão para a densidade  $\rho(\mathbf{r}_i)$  assim como os potenciais  $\Delta_{\delta}$  e  $\Delta_U$  serão calculados na seção seguinte.

### 4.3 As equações de BdG

Aqui nessa seção iremos diagonalizar a Hamiltoniana  $H_{eff}$ , obtida na seção anterior. Para isso vamos utilizar as transformações de BdG, onde os operadores  $c_{i\sigma}$ podem ser escritos como

$$
c_{i\uparrow} = \sum_{n} [\gamma_{n\uparrow} u_n(\mathbf{r}_i) - \gamma_{n\downarrow}^{\dagger} v_n^*(\mathbf{r}_i)]
$$
  

$$
c_{i\downarrow} = \sum_{n} [\gamma_{n\downarrow} u_n(\mathbf{r}_i) + \gamma_{n\uparrow}^{\dagger} v_n^*(\mathbf{r}_i)],
$$
(4.15)

onde temos que  $\gamma_{n\sigma}$  e  $\gamma^{\dagger}_{n\sigma}$  são os operadores de quase-partículas, definidos na seção anterior, e satisfazem as relações de anticomutação de Férmions

$$
\gamma_{n\sigma}^{\dagger} \gamma_{m\sigma'} + \gamma_{m\sigma'} \gamma_{n\sigma}^{\dagger} = \delta_{mn} \delta_{\sigma\sigma'}
$$
\n
$$
\gamma_{n\sigma} \gamma_{m\sigma'} + \gamma_{m\sigma'} \gamma_{n\sigma} = 0. \qquad (4.16)
$$

De acordo com [33], as transformações (4.15) diagonalizam ${\cal H}_{eff},$ 

$$
H_{eff} = E_{gs} + \sum_{n\sigma} E_n \gamma_{n\sigma}^{\dagger} \gamma_{n\sigma}, \qquad (4.17)
$$

onde  $E_{gs}$  é a energia do estado fundamental e  $E_n$  são as energias de excitação, com  $E_n \geq 0$ . Tomando agora o comutador de  $H_{eff}$  com os operadores de quase-partícula  $\gamma_{n\sigma}$  e  $\gamma^{\dagger}_{n\sigma}$ , obtemos

$$
[\gamma_{n\sigma}, H_{eff}] = E_n \gamma_{n\sigma}
$$
  

$$
[\gamma_{n\sigma}^{\dagger}, H_{eff}] = -E_n \gamma_{n\sigma}^{\dagger}.
$$
 (4.18)

Essas equações fixam as funções  $u_n$  e  $v_n$ , que são funções a serem determinadas e suas equações podem ser derivadas calculando o comutador  $[c_{i\sigma}^{\dagger},H_{eff}]$ . Assim, usando as relações de comutação (4.18) e as transformações de BdG (4.15) obtemos

$$
[c_{i\sigma}^{\dagger}, H_{eff}] = \sum_{n} [E_n \gamma_{n\downarrow} u_n(\mathbf{r}_i) - E_n \gamma_{n\uparrow}^{\dagger} v_n^*(\mathbf{r}_i)]. \tag{4.19}
$$

Utilizando agora, para o cálculo do comutador, a expressão completa de  $H_{eff}$  (4.13) obtemos

$$
[c_{i\sigma}^{\dagger}, H_{eff}] = -\sum_{\delta} t_{i,i+\delta} c_{i+\delta\downarrow} - \widetilde{\mu}_{i} c_{i\downarrow} -\sum_{\delta} \Delta_{\delta}(\mathbf{r}_{i}) c_{i+\delta\uparrow}^{\dagger} - \Delta_{U}(\mathbf{r}_{i}) c_{i\uparrow}^{\dagger}.
$$
 (4.20)

Substituindo as relações (4.15) a expressão para o comutador  $[c_{i\sigma}^{\dagger},H_{eff}]$  pode ser reescrita como

$$
[c_{i\sigma}^{\dagger}, H_{eff}] = -\sum_{\delta} t_{i,i+\delta} \sum_{n} [\gamma_{n\downarrow} u_{n}(\mathbf{r}_{i} + \delta) + \gamma_{n\uparrow}^{\dagger} v_{n}^{*}(\mathbf{r}_{i} + \delta)] -\widetilde{\mu}_{i} \sum_{n} [\gamma_{n\downarrow} u_{n}(\mathbf{r}_{i}) + \gamma_{n\uparrow}^{\dagger} v_{n}^{*}(\mathbf{r}_{i})] -\sum_{\delta} \Delta_{\delta}(\mathbf{r}_{i}) \sum_{n} [\gamma_{n\uparrow}^{\dagger} u_{n}^{*}(\mathbf{r}_{i} + \delta) - \gamma_{n\downarrow} v_{n}(\mathbf{r}_{i} + \delta)] -\Delta_{U}(\mathbf{r}_{i}) \sum_{n} [\gamma_{n\uparrow}^{\dagger} u_{n}^{*}(\mathbf{r}_{i}) - \gamma_{n\downarrow} v_{n}(\mathbf{r}_{i})]. \tag{4.21}
$$

Igualando agora as equações (4.19) e (4.21) teremos, para os operadores  $\gamma_n^\dagger$  $_{n\uparrow}^{\intercal}$  e  $\gamma_{n\downarrow}$ respectivamente

$$
-E_n v_n^*(\mathbf{r}_i) = -\sum_{\delta} t_{i,i+\delta} v_n^*(\mathbf{r}_i + \delta) - \widetilde{\mu}_i v_n^*(\mathbf{r}_i)
$$
  

$$
-\sum_{\delta} \Delta_{\delta}(\mathbf{r}_i) u_n^*(\mathbf{r}_i + \delta) - \Delta_U(\mathbf{r}_i) u_n^*(\mathbf{r}_i)
$$
  

$$
E_n u_n(\mathbf{r}_i) = -t \sum_{\delta} u_n(\mathbf{r}_i + \delta) - \widetilde{\mu}_i u_n(\mathbf{r}_i)
$$
  

$$
-\sum_{\delta} \Delta_{\delta}(\mathbf{r}_i) v_n(\mathbf{r}_i + \delta) - \Delta_U(\mathbf{r}_i) v_n(\mathbf{r}_i).
$$
 (4.22)

As equações (4.22) podem ser reescritas numa forma matricial como

$$
\begin{pmatrix} \xi & \Delta \\ \Delta^* & -\xi^* \end{pmatrix} \begin{pmatrix} u_n(\mathbf{r}_i) \\ v_n(\mathbf{r}_i) \end{pmatrix} = E_n \begin{pmatrix} u_n(\mathbf{r}_i) \\ v_n(\mathbf{r}_i) \end{pmatrix}, \qquad (4.23)
$$

onde

$$
\xi u_n(\mathbf{r}_i) = -\sum_{\delta} t_{i,i+\delta} u_n(\mathbf{r}_i + \delta) - \widetilde{\mu}_i u_n(\mathbf{r}_i),
$$
  
\n
$$
\Delta u_n(\mathbf{r}_i) = \Delta_U(\mathbf{r}_i) + \sum_{\delta} \Delta_{\delta}(\mathbf{r}_i) u_n(\mathbf{r}_i + \delta),
$$
\n(4.24)

com equações simelares para  $v_n(\mathbf{r}_i)$ . Essas equações são conhecidas como equações de BdG e quando resolvidas nos fornecem os autovalores de energia  $E_n$  e as funções  $u_n(\mathbf{r}_i)$  e  $v_n(\mathbf{r}_i)$ . A partir dessas funções e dos autovalores de energia é possível calcular os potenciais  $\Delta_U(\mathbf{r}_i)$  e  $\Delta_\delta(\mathbf{r}_i)$  e a densidade local de portadores de carga, como veremos a seguir.

Vamos começar tratando o potencial  $\Delta_U(\mathbf{r}_i)$ , que foi obtido anteriormente e é dado por  $\Delta_U(\mathbf{r}_i) = U \langle c_{i\downarrow} c_{i\uparrow} \rangle$ . Substituindo novamente os operadores  $c_{i\downarrow}$  e  $c_{i\uparrow}$  teremos

$$
\Delta_U(\mathbf{r}_i) = U \sum_{mn} [u_n(\mathbf{r}_i) u_m(\mathbf{r}_i) \langle \gamma_{n\downarrow} \gamma_{m\uparrow} \rangle - u_n(\mathbf{r}_i) v_m^*(\mathbf{r}_i) \langle \gamma_{n\downarrow} \gamma_{m\downarrow}^\dagger \rangle \n+ v_n^*(\mathbf{r}_i) u_m(\mathbf{r}_i) \langle \gamma_{n\uparrow}^\dagger \gamma_{m\uparrow} \rangle - v_n^*(\mathbf{r}_i) v_m^*(\mathbf{r}_i) \langle \gamma_{n\uparrow}^\dagger \gamma_{m\downarrow}^\dagger \rangle.
$$
\n(4.25)

Lembrando que γ é um operador Fermiônico onde

$$
\langle \gamma_{n\sigma}^{\dagger} \gamma_{m\sigma'} \rangle = \delta_{mn} \delta_{\sigma\sigma'} f_n
$$
  

$$
\langle \gamma_{n\sigma} \gamma_{m\sigma'} \rangle = 0, \qquad (4.26)
$$

com  $f_n =$ 1  $\frac{1}{1 + e^{\beta E_n}}$  sendo a função de Fermi, podemos reescrever a equação (4.25) como

$$
\Delta_U(\mathbf{r}_i) = U \sum_{mn} \left[ -u_n(\mathbf{r}_i) v_m^*(\mathbf{r}_i) \langle \delta_{nm} - \gamma_{m\downarrow}^{\dagger} \gamma_{n\downarrow} \rangle + v_n^*(\mathbf{r}_i) u_m(\mathbf{r}_i) \langle \gamma_{n\uparrow}^{\dagger} \gamma_{m\uparrow} \rangle \right]
$$
\n
$$
= U \sum_{mn} \left[ -u_n(\mathbf{r}_i) v_m^*(\mathbf{r}_i) \delta_{nm} + u_n(\mathbf{r}_i) v_m^*(\mathbf{r}_i) \delta_{nm} f_n \right]
$$
\n
$$
+ v_n^*(\mathbf{r}_i) u_m(\mathbf{r}_i) \delta_{nm} f_n \right]
$$
\n
$$
= -U \sum_n u_n(\mathbf{r}_i) v_n^*(\mathbf{r}_i) (1 - 2f_n)
$$
\n
$$
= -U \sum_n u_n(\mathbf{r}_i) v_n^*(\mathbf{r}_i) \tanh \frac{E_n}{2K_B T}.
$$
\n(4.27)

Vamos agora calcular o potencial  $\Delta_{\delta}(\mathbf{r}_i)$  (termo de vizinhos), onde também obtivemos anteriormente e é dado por  $\Delta_{\delta}(\mathbf{r}_i) = V \langle c_i | c_{i+\delta\uparrow} \rangle$ . Procedendo de maneira análoga ao potencial  $\Delta_U(\mathbf{r}_i)$  teremos

$$
\Delta_{\delta}(\mathbf{r}_{i}) = V\langle\left[\sum_{n} \gamma_{n1} u_{n}(\mathbf{r}_{i}) + \gamma_{n1}^{\dagger} v_{n}^{*}(\mathbf{r}_{i})\right] \left[\sum_{m} \gamma_{m1} u_{m}(\mathbf{r}_{i}) + \gamma_{m1}^{\dagger} v_{m}^{*}(\mathbf{r}_{i})\right]\rangle
$$
  
\n
$$
= V \sum_{mn} \left[-u_{n}(\mathbf{r}_{i}) v_{m}^{*}(\mathbf{r}_{i} + \delta) \delta_{nm} (1 - f_{n}) + v_{n}^{*}(\mathbf{r}_{i}) u_{m}(\mathbf{r}_{i} + \delta) \delta_{nm} f_{n}\right]
$$
  
\n
$$
= V \sum_{n} \left[-u_{n}(\mathbf{r}_{i}) v_{n}^{*}(\mathbf{r}_{i} + \delta) (1 - f_{n}) + u_{n}(\mathbf{r}_{i} + \delta) v_{n}^{*}(\mathbf{r}_{i}) f_{n}\right].
$$
\n(4.28)

Por outro lado, sabendo que  $\{c_{i\downarrow},c_{i+\delta\uparrow}\}=0,$  e substituindo mais uma vez os operadores  $c_{i\sigma}^{\dagger}$  e  $c_{i\sigma^{\prime}}$  podemos mostrar que

$$
\{c_{i\downarrow}, c_{i+\delta\uparrow}\} = 1. \tag{4.29}
$$

A partir daí, obtemos então a relação

$$
u_n(\mathbf{r}_i)v_n^*(\mathbf{r}_i + \delta) = u_n(\mathbf{r}_i + \delta)v_n^*(\mathbf{r}_i).
$$
\n(4.30)

O que nos leva em

$$
2u_n(\mathbf{r}_i)v_n^*(\mathbf{r}_i+\delta) = u_n(\mathbf{r}_i)v_n^*(\mathbf{r}_i+\delta) + v_n^*(\mathbf{r}_i)u_n(\mathbf{r}_i+\delta)
$$
  
\n
$$
2v_n^*(\mathbf{r}_i)u_n(\mathbf{r}_i+\delta) = v_n^*(\mathbf{r}_i)u_n(\mathbf{r}_i+\delta) + u_n(\mathbf{r}_i)v_n^*(\mathbf{r}_i+\delta). \tag{4.31}
$$

Portanto utilizando essas relações (4.31) na equação (4.28) o potencial  $\Delta_{\delta}(\mathbf{r}_i)$  fica da forma

$$
\Delta_{\delta}(\mathbf{r}_{i}) = -\frac{V}{2} \sum_{n} [u_{n}(\mathbf{r}_{i})v_{n}^{*}(\mathbf{r}_{i} + \delta) + v_{n}^{*}(\mathbf{r}_{i})u_{n}(\mathbf{r}_{i} + \delta)] \tanh \frac{E_{n}}{2K_{B}T}.
$$
 (4.32)

Nos resta ainda derivar a expressão de portadores de carga. Seguindo os passos de [34] temos que essa densidade é dada por

$$
\rho(\mathbf{r}_i) = \sum_n \langle n_{i\sigma} \rangle.
$$
\n(4.33)

Sabendo que  $n_{i\sigma}=c_{i\sigma}^{\dagger}c_{i\sigma}$  e procedendo de maneira análoga ao cálculo dos potenciais  $\Delta_U(\mathbf{r}_i)$  e  $\Delta_\delta(\mathbf{r}_i)$  teremos que

$$
\rho(\mathbf{r}_{i}) = \sum_{n} \langle n_{i\sigma} \rangle
$$
  
\n
$$
= \langle c_{i\uparrow}^{\dagger} c_{i\uparrow} \rangle + \langle c_{i\downarrow}^{\dagger} c_{i\downarrow} \rangle
$$
  
\n
$$
= \sum_{mn} [\langle [\gamma_{n\uparrow}^{\dagger} u_{n}^{*}(\mathbf{r}_{i}) - \gamma_{n\downarrow} v_{n}(\mathbf{r}_{i})] [\gamma_{m\uparrow} u_{m}(\mathbf{r}_{i}) - \gamma_{m\downarrow}^{\dagger} v_{m}^{*}(\mathbf{r}_{i})] \rangle
$$
  
\n
$$
+ \langle [\gamma_{n\downarrow}^{\dagger} u_{n}^{*}(\mathbf{r}_{i}) + \gamma_{n\uparrow} v_{n}(\mathbf{r}_{i})] [\gamma_{m\downarrow} u_{m}(\mathbf{r}_{i}) + \gamma_{m\uparrow}^{\dagger} v_{m}^{*}(\mathbf{r}_{i})] \rangle ]
$$
  
\n
$$
= 2 \sum_{n} [|u_{n}(\mathbf{r}_{i})|^{2} f_{n} + |v_{n}(\mathbf{r}_{i})|^{2} (1 - f_{n})], \qquad (4.34)
$$

onde a densidade média é dada por

$$
\langle \rho \rangle = \frac{1}{N_s} \sum_{i=1}^{N_s} \rho(\mathbf{r}_i), \tag{4.35}
$$

onde N<sup>s</sup> é o número de sítios de uma rede quadrada NxN.

Portanto, as equações de BdG são resolvidas de maneira autoconsistente através das equações obtidas para os potenciais  $\Delta_U(\mathbf{r}_i)$  e  $\Delta_\delta(\mathbf{r}_i)$  e da expressão para a densidade de portadores de carga  $\rho(\mathbf{r}_i)$ , que nos fornecem valores locais e não somente uma média. Para cálculos a temperatura nula nossas equações se reduzem a

$$
\Delta_U(\mathbf{r}_i) = -U \sum_n u_n(\mathbf{r}_i) v_n^*(\mathbf{r}_i)
$$
\n(4.36)

$$
\Delta_{\delta}(\mathbf{r}_i) = -\frac{V}{2} \sum_{n} [u_n(\mathbf{r}_i) v_n^*(\mathbf{r}_i + \delta) + v_n^*(\mathbf{r}_i) u_n(\mathbf{r}_i + \delta)] \tag{4.37}
$$

$$
\rho = \frac{2}{N_s} \sum_i \sum_n |v_n(\mathbf{r}_i)|^2.
$$
\n(4.38)

As equações de BdG (4.23) são resolvidas de maneira autoconsistente junto as equações 4.27, 4.28 e 4.34. Os cálculos são realizados para uma rede de tamanho  $N \times N$  com condições de contorno periódicas. Primeiramente fixamos valores iniciais para  $\Delta_U(\mathbf{r}_i)$ ,  $\Delta_\delta(\mathbf{r}_i)$  e  $\widetilde{\mu}$  e determinamos numericamente os autovetores  $u_n(\mathbf{r}_i)$  e  $v_n(\mathbf{r}_i)$ e os autovalores de energia  $E_n$  da equação matricial de BdG (4.23). Para os cálculos numéricos usamos as subrotinas TRED2 e TQLI, que fazem a diagonalização de matrizes, conforme explicado no livro "Numerical Recipes"[35]. Assim, a partir das equações 4.27, 4.28 e 4.34, calcula-se os valores de  $\Delta_U(\mathbf{r}_i)$ ,  $\Delta_\delta(\mathbf{r}_i)$  e  $\rho(\mathbf{r}_i)$ . Se esses valores não coincidirem com os anteriores o processo todo é repetido com novas escolhas para  $\Delta_U(\mathbf{r}_i)$ ,  $\Delta_\delta(\mathbf{r}_i)$  e  $\tilde{\mu}$  até que os valores convirjam com uma precisão de 10<sup>-4</sup>. Para onda-s simples temos que  $U < 0$  e  $V = 0$  o que nos leva a  $\Delta_{\delta}(\mathbf{r}_i) = 0$ . Portanto nossos cálculos de  $\Delta(T)$  serão apenas uma média feita sobre os valores de  $\Delta_U(\mathbf{r}_i)$ .

#### 4.4 Resultados

Embora os HTSC parecem apresentar uma simetria de emparelhamento do tipo onda-d, realizamos nesta tese cálculos utilizando simetria de onda-s simples. Para isso basta fazermos  $V = 0$  e  $U < 0$ . Uma das grandes vantagens deste método, além de realizar cálculos locais, é de podermos realiza-los em uma rede de tamanho nito, representando com melhor precisão as regiões supercondutoras que acreditamos surgir nos compostos no estado normal. Estudos nos mostram que os tamanhos dessas regiões são bem pequenos, podendo então ser representados por uma rede de tamanho  $N = 14 \times 14$ .

Utilizamos os mesmos valores usados no capítulo 3 para o potencial de emparelhamento e para os termos de hopping, tirados da ref. [31], considerando agora valores de até segundos vizinhos apenas. Foi necessário também um ajuste no sinal de t2, pois para a teoria BCS utilizamos uma relação de dispersão derivada por técnicas de ARPES e aqui os termos de hopping são introduzidos diretamente na matriz. Portanto temos que  $t = 0.28 \text{eV}$ ,  $t_2 = -0.58t$  e  $U = -0.6t$  [31]. A figura 4.1

mostra resultados obtidos para  $\Delta_0$  para diferentes dopagens (densidade de carga) com simetria de onda-s simples no sítio. É provável que a introdução de termos de hopping de até quintos vizinhos faça essa curva se aproximar das que obtivemos nas figuras 3.3 e 3.4 e que reproduzem bem os resultados experimentais para  $T_{\nu}$ .

Fizemos também um estudo do tamanho da rede utilizada. Conforme demonstrado na figura 4.2 há grandes variações quando se aumenta a rede de  $N = 14 \times 14$ e  $N=28\times 28$ e portanto a dependência dos resultados com  $N$  será analisada no futuro.

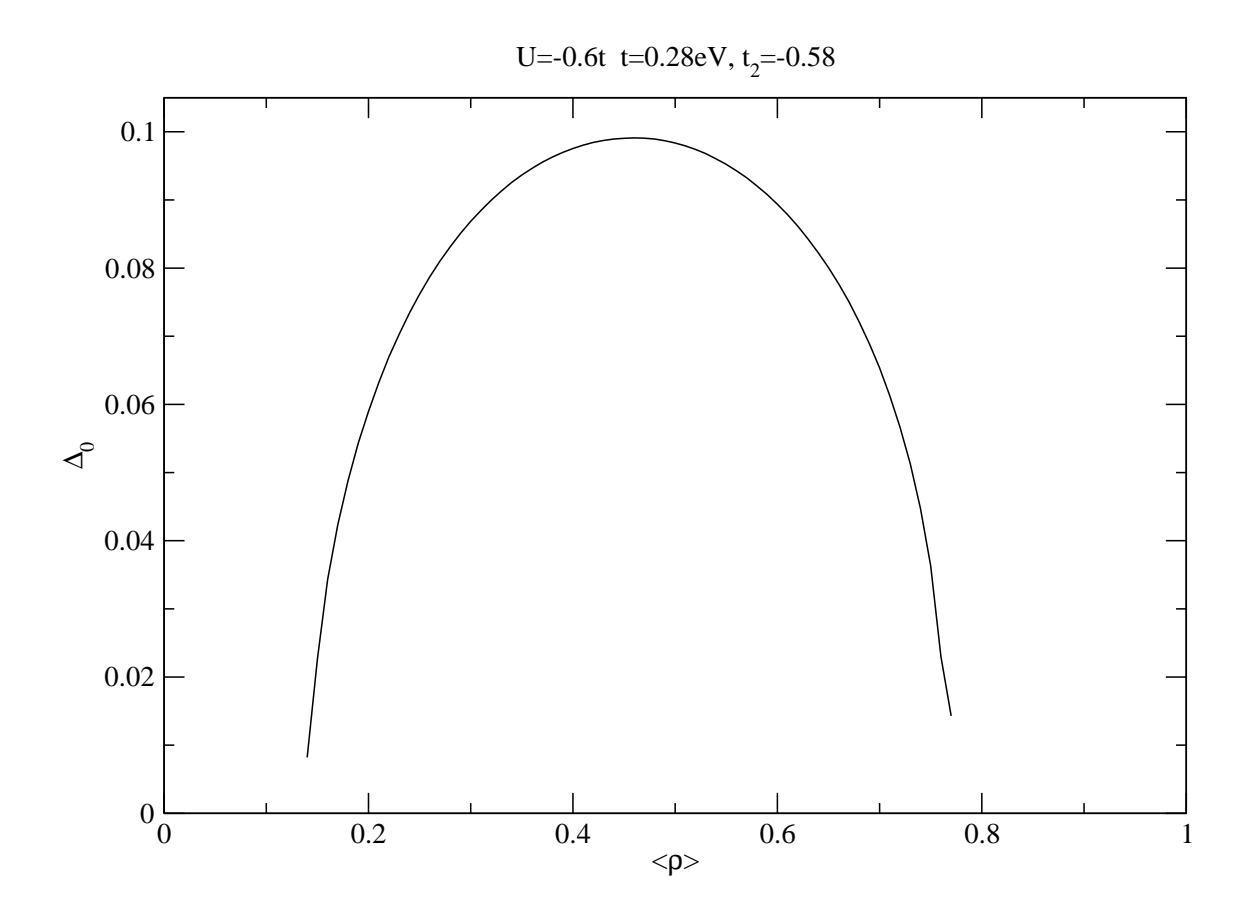

Figura 4.1: Curva de valores de gap a temperatura zero vs densidade média para uma rede de tamanho finito com  $N=14x14$ .

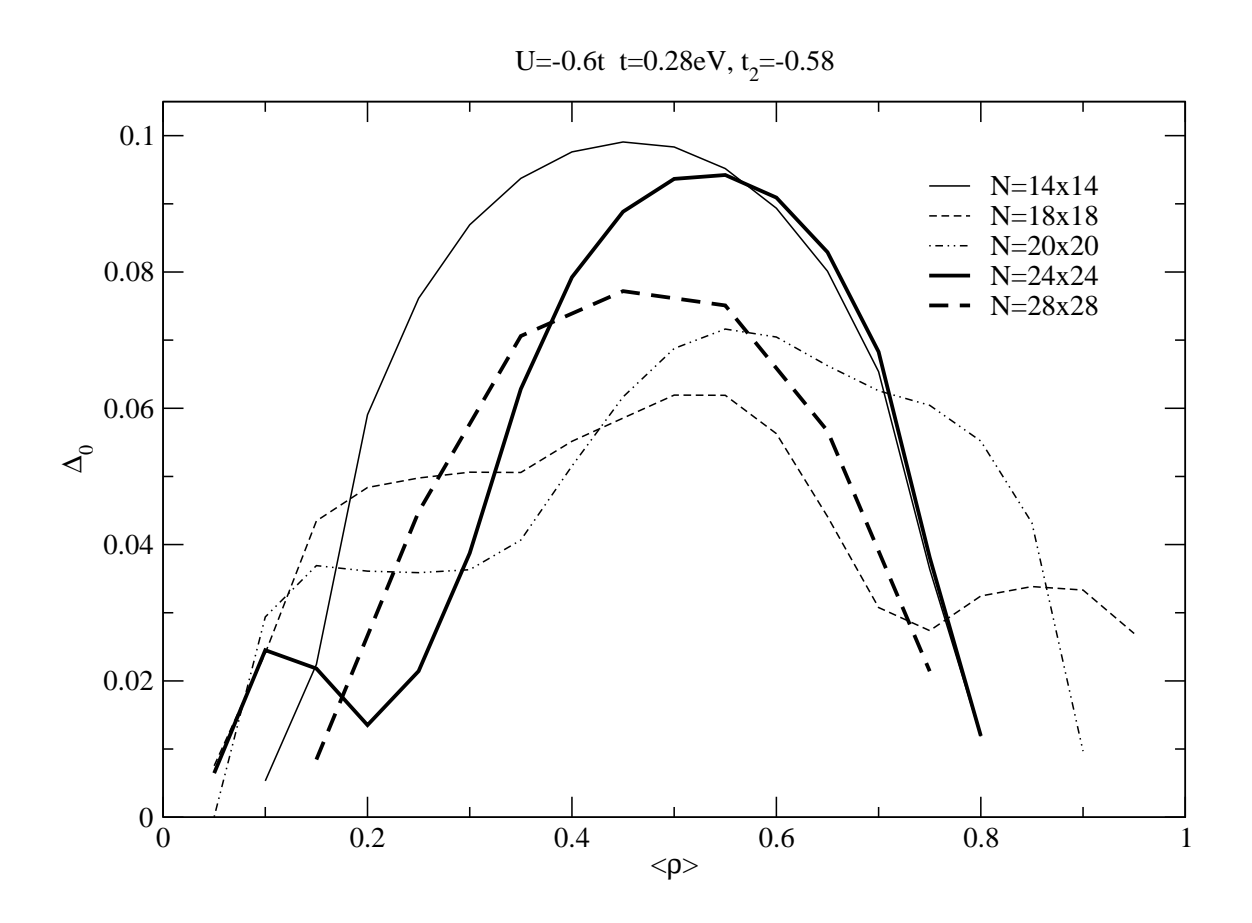

Figura 4.2: Análise do tamanho da rede utilizando valores de hopping de até segundos vizinhos. O potencial de emparelhamento usado foi  $U = -0.6t$ .

Como dito anteriormente, uma das vantagems desse método é o de realizar cálculos locais de gap e densidade em redes finitas, diferente do formalismo do tipo BCS que realiza cálculos médios em sistemas infinitos. Portanto, ao invés de considerarmos apenas um sistema homogêneo, e restringirmos nossos cálculos a pequenas regiões no interior da amostra, incluimos no programa uma desordem na distribuição de cargas, dando valores distintos para a densidade de cada sítio. Usamos dois tipos de distribuição inomogênea de cargas em uma rede finita de tamanho  $N=14x14$ : Primeiro utilizamos uma distribuição da forma granular, representada esquematicamente na figura 3.1. A figura 4.3 mostra a variação espacial do gap local  $\Delta_U(\mathbf{r}_i)$ , à  $T=0$ , para uma rede quadrada de tamanho N=14x14, com uma densidade média  $\langle \rho \rangle = 0.35.$ 

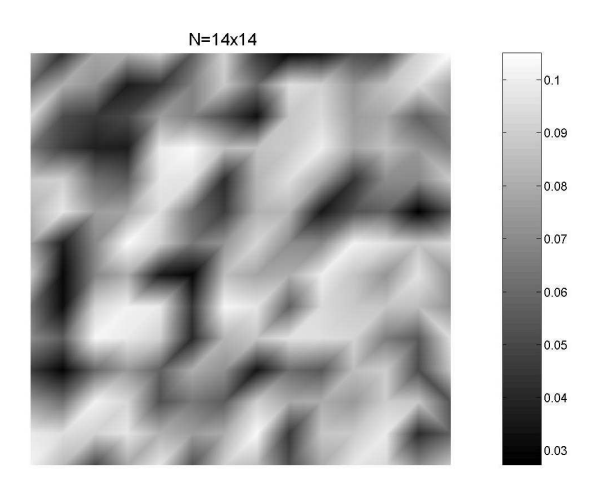

Figura 4.3: Variação espacial de  $\Delta_U(\mathbf{r}_i)$ , à  $T = 0$ , para uma rede quadrada de tamanho N=14x14, com uma densidade média  $\langle \rho \rangle = 0.35$ , considerando uma distribuição inomogênea de cargas da forma granular. As regiões mais escuras e mais claras mostram valores de gap mais baixos e mais altos respectivamente.

Também foram utilizadas uma distribuição em forma de tiras (Stripes), como pode ser visto esquematicamente na gura 3.2. Podemos observar também, através da figura 4.4 a variação espacial de  $\Delta_U(\mathbf{r}_i)$ , à  $T = 0$ , para uma rede quadrada de tamanho N=14x14, com uma densidade média  $\langle \rho \rangle = 0.35$ .

Os valores para a densidade de cada sítio, no caso de uma distribuição da forma granular, e os valores de densidade para cada linha (Stripes), foram gerados aleatori-

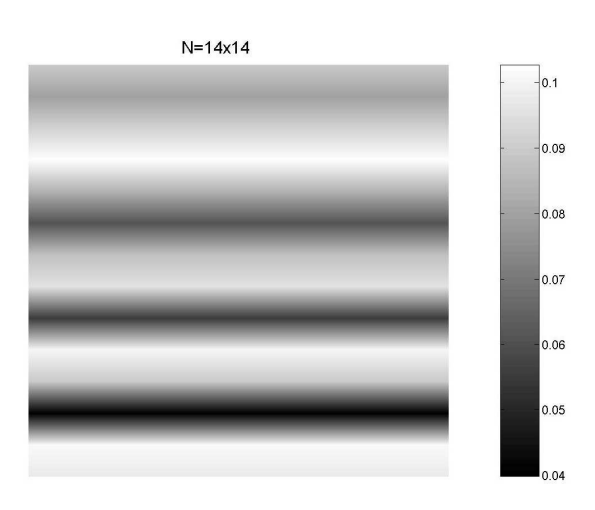

Figura 4.4: Variação espacial de  $\Delta_U(\mathbf{r}_i)$ , à  $T = 0$ , para uma rede quadrada de tamanho N=14x14, com uma densidade média  $\langle \rho \rangle = 0.35$ , considerando uma distribuição inomogênea de cargas da forma de tiras (Stripes). As regiões mais escuras e mais claras mostram valores de gap mais baixos e mais altos respectivamente.

amente usando para isso a função RAN1, geradora de números aleatórios, conforme o livro "Numerical Recipes"[35].

Obtemos então a, partir desse método, valores locais para o gap utilizando valores distintos de densidade em cada sítio. Da mesma maneira que a amostra tem uma densidade média  $\langle \rho \rangle$ , vamos considerar um gap médio  $\Delta(T)$ , que como dito anteriormente, pode ser escrito como uma média sobre os valores locais de gap  $\Delta_U(\mathbf{r}_i)$ , onde

$$
\Delta(T) = \frac{1}{N_s} \sum_{i} \Delta_U(\mathbf{r}_i), \qquad (4.39)
$$

com  $N_s$  sendo o número de sítios da rede (196 para uma rede 14  $\times$  14).

A figura 4.6 mostra curvas teóricas de  $\Delta(T)$  vs T para cálculos realizados introduzindo uma desordem aleatória, como mensionado anteriormente. A linha sólida mostra resultados obtidos com uma desordem em forma granular e a linha pontilhada utilizando uma desordem em forma de tiras (Stripes). Os pontos experimentais foram retirados da ref. [37].

Podemos observar que as curvas de  $\Delta(T)$  vs T derivadas de cálculos numéricos realizados utilizando a teoria de BdG, conforme aumentamos a desordem na distribuição de cargas (figura 4.6), tendem a passar por baixo da curva obtida considerando um sistema homogêneo, aproximando-se ainda mais dos pontos experimentais.  $(figura 4.5)$ .

Um outro comportamento interessante que aparece quando introduzimos a inomogeneidade é o aumento de  $T_c$ . Esse resultado pode ser observado através da figura 4.7. A linha pontilhada mostra resultados obtidos considerando um sistema homogêneo enquanto que a linha sólida mostra resultados obtidos com a média dos valores de  $\Delta({\bf r}_i,T)$  para uma desordem em forma de tiras (Stripes). Vemos claramente que o valor médio de  $\Delta_0(\mathbf{r}_i)$  diminui, mas o valor de  $T_c$  aumenta. Resultado semelhante pode ser encontrado na ref. [38]

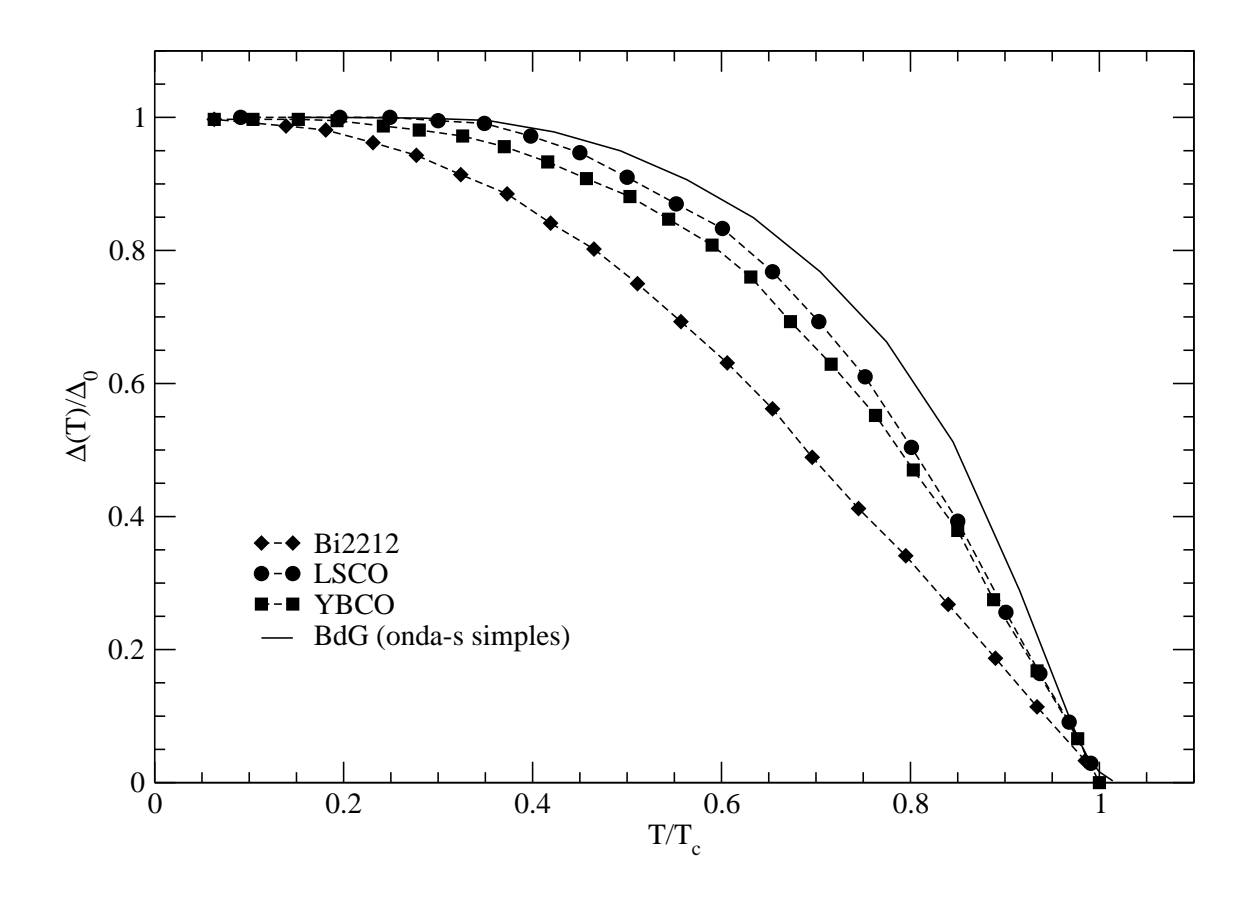

Figura 4.5: Dependência com a temperatura de valores de gap de diferentes compostos HTSC [37]. A linha sólida mostra resultados obtidos considerando um sistema homogêneo. Note que esse resultado é parecido com o cálculo BCS apresentado na figura 3.7

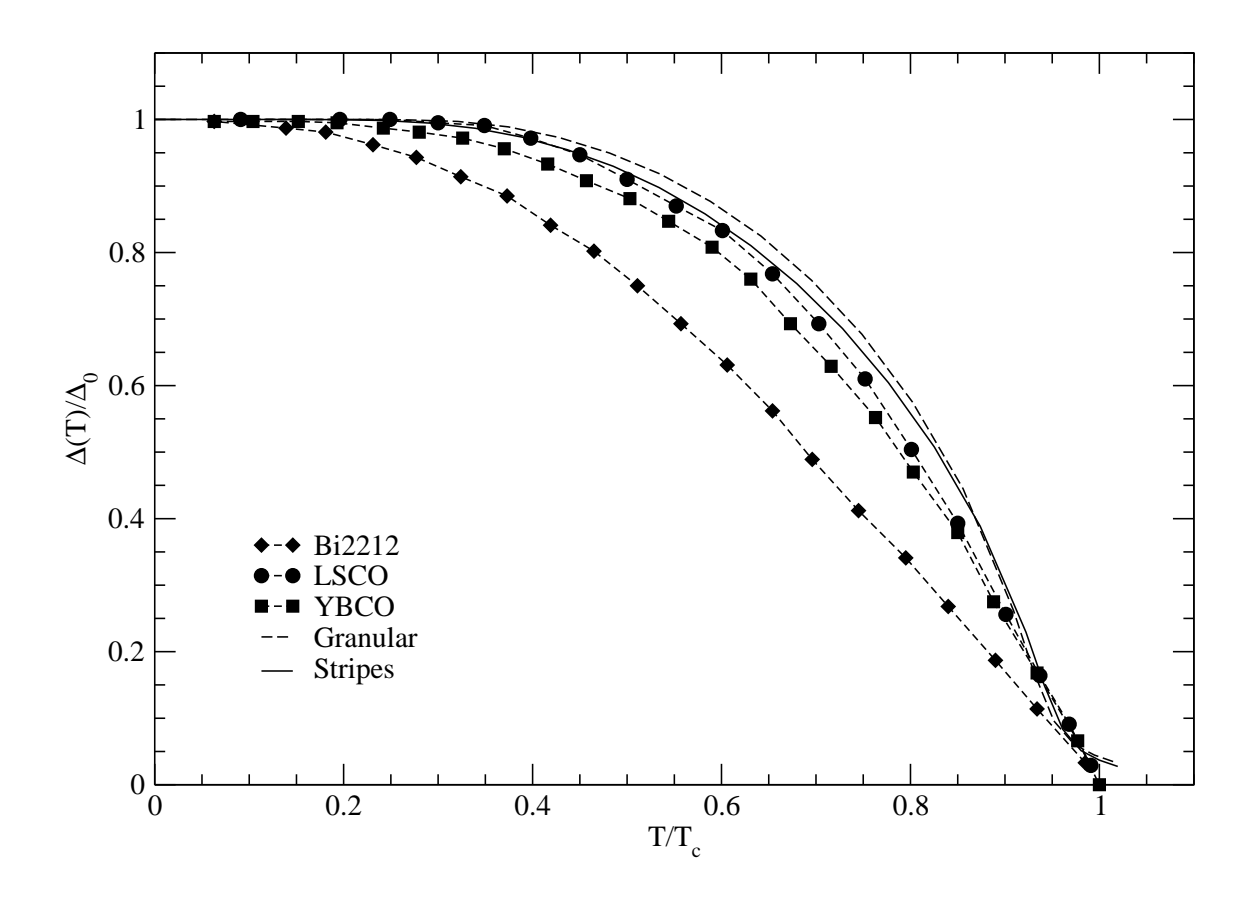

Figura 4.6: Dependência com a temperatura de valores de gap de diferentes compostos HTSC [37]. A linha pontilhada e a linha sólida mostram resultados obtidos para uma desordem na forma granular e em forma de tiras (Stripes) respectivamente.

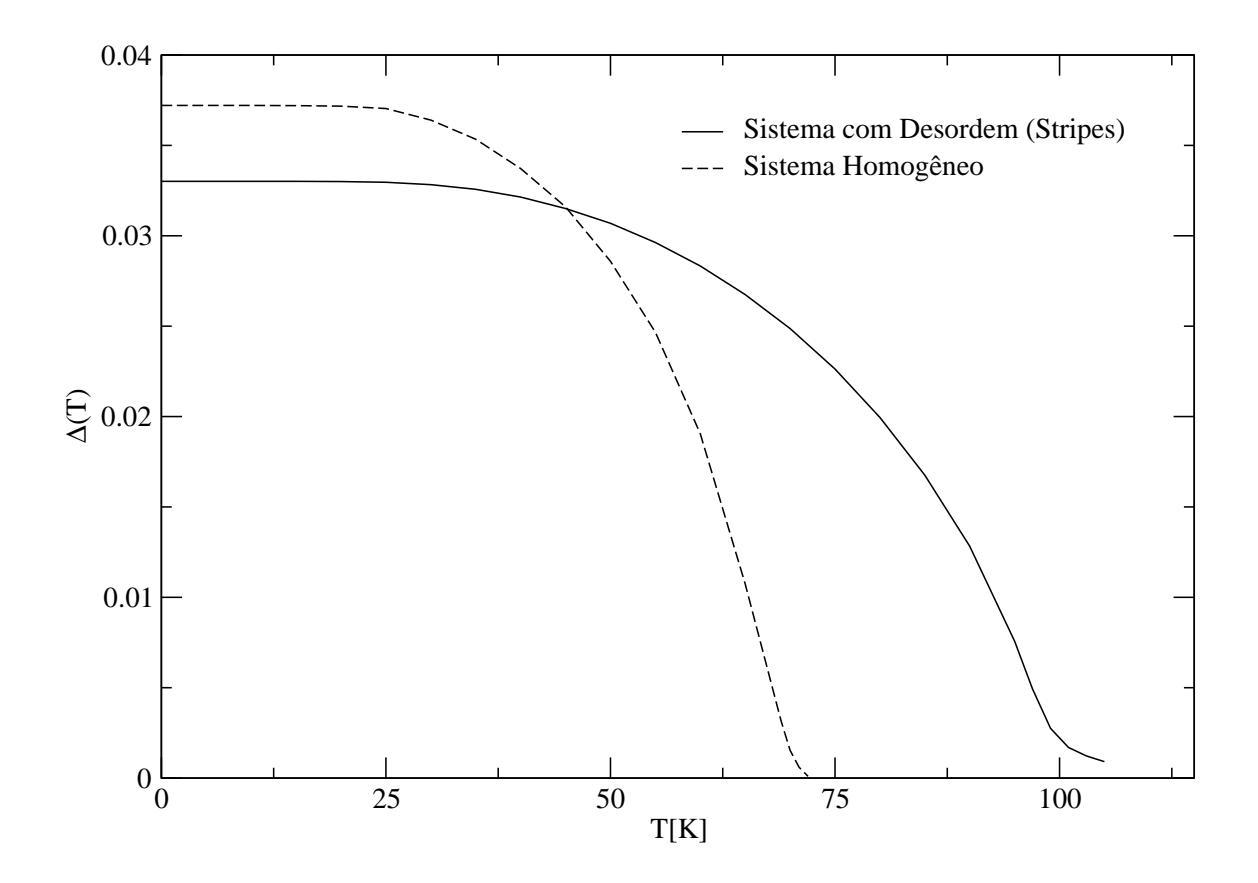

Figura 4.7: Curva de  $\Delta(T)$  vs T. A linha pontilhada mostra resultados obtidos considerando um sistema homogêneo enquanto que a linha sólida mostra resultados obtidos para uma desordem em forma de tiras (Stripes)

### Capítulo 5

# Conclusões e perspectivas

Fizemos nessa tese cálculos dos diagramas  $T_{\nu}(\langle \rho \rangle) \times \langle \rho \rangle$  e de  $\Delta(T) \times T$  para os HTSC que até o momento não têm uma explicação de consenso. Nossa principal hipótese é que esses materiais são desordenados, formando regiões ou ilhas de diferentes dopagens (densidade de carga  $\rho(\mathbf{r}_i)$ ), ou seja, um composto com  $\langle \rho \rangle$ tem ilhas com dopagens praticamente nula (tal como o composto pai) e regiões com dopagens  $\rho(\mathbf{r}_i) > \langle \rho \rangle$ , conforme verificado nos compostos com desordem do tipo "stripes"[16, 17]. Nossos cálculos consistem em obter os valores de  $T_c(\rho(\mathbf{r}_i))$  contra  $\rho(\mathbf{r}_i)$  de cada ilha, obtendo assim uma amostragem dos valores de  $T_c(\rho(\mathbf{r}_i))$  no interior da amostra.  $T_{\nu}(\langle \rho \rangle)$  corresponde a maior  $T_c(\rho(\mathbf{r}_i))$  e a transição supercondutora ocorre quando essas ilhas percolam no material. Assim, o  $T_c(\langle \rho \rangle)$  da amostra é a transição resistiva, isto é, o valor mínimo de temperatura na qual se pode obter uma corrente sem resistência.

Na primeira parte da tese utilizamos a teoria BCS para calcular  $T_c(\rho(\mathbf{r}_i))$  como tentativa de prever o diagrama de fase de  $T_{\nu}$  que corresponde a temperatura máxima para o aparecimento do sinal Nernst em compostos HTSC. De acordo com a nossa hipótese,  $T_{\nu}$  representa a maior temperatura crítica dessas ilhas. Nossos resultados obtidos por cálculos teóricos com simetria de onda-s e d reproduzem bem os resultados obtidos experimentalmente para os diagramas de fase (figuras 3.3 e 3.4) utilizando-se parâmetros derivados de medidas de ARPES. Contudo, as curvas

de ∆(T) vs T apresentaram discrepâncias em relação aos resultados experimentais conforme a figura 3.7.

Como a teoria BCS aplica-se a um sistema infinito, utilizamos um formalismo do tipo BdG, que realiza cálculos para um sistema finito e é portanto, mais apropriado para um sistema inomogêneo, pois pode ser feito numa rede de tamanho finito com condições de contorno periódicas. Foram feitos então cálculos de gap e de  $T_c$ utilizando simetria de onda-s simples e obtidas curvas de  $\Delta(T)$  vs T para uma rede de tamanho  $N = 14 \times 14$  como mostra a figura 4.5. Foi feito também uma análise na variação do tamanho da rede.

Incluimos também uma desordem na distribuição de cargas desses compostos, dando diferentes valores para a densidade de carga local em cada sítio. A distribuição espacial, em uma rede de tamanho  $N = 14 \times 14$ , de  $\rho(\mathbf{r}_i)$  foi feita de maneira aleatória em forma granular e em forma de tiras (Stripes). Assim, as curvas obtidas de ∆(T) vs T, tendem a passar por baixo da curva obtida considerando um sistema homogêneo, aproximando-se ainda mais dos pontos experimentais.

Há muitas possibilidades de estender os cálculos desenvolvidos nessa tese. Uma primeira implementação a ser feita é utilizar simetrias do parâmetro de ordem do tipo onda-d e onda-s "estendida", que se mostram mais apropriadas para os HTSC. Outra possibilidade que também pode ser implementada, é a inclusão de spin, que possibilita cálculos de magnetização, possibilitando assim um estudo da fase antiferromagnética (isolante de Mott), e a utilização de simetria de onda-p para estados tripletos. Podemos ainda acrescentar ao modelo outros tipos de desordem, que como mencionado nessa tese, são detectados por vários experimentos diferentes.

### Referências Bibliográficas

- [1] H. Kamerling Onnes, Leiden Comm. 120 b, 122 b, 124 e (1911)
- [2] W. Meissner and R. Ochsenfeld, Naturissen schaften 21, 787 (1933)
- [3] F. and H. London, Proc. Roy. Soc. (London) A 149, 71 (1935)
- [4] V. L. Ginzburg and L. D. Landau, Zh. Eksperim. i Teor. Fiz. 20, 1064 (1950)
- [5] L. N. Cooper, Phys. Rev. 104, 1189 (1956)
- [6] J. Bardeen, L. N. Cooper, and J. R. Schrieffer, Phys. Rev. 106, 162 (1957)
- [7] J. G. Bednorz, and K. A. Müller, Z. Phys. B 64, 189 (1986)
- [8] M. R. Norman, D. Pines, C. Kallin, cond-mat/0507031
- [9] T. Timusk, and B. Statt, Rep. Prog. Phys. 62, 61 (1999)
- [10] Andrea Damascelli, Zhi-Xun Shen, Zahid Hussain, Rev. Mod. Phys. 75, 473 (2003)
- [11] A. Damascelli, D.H. Lu, Z.-X. Shen, J. Electron Spectr. Relat. Phenom. 117- 118, 165 (2001)
- [12] J. L. Tallon, and J. W. Loram, Physica C 349, 53 (2001)
- [13] T. Egami, Proceedings of the New3SC International Conference [Physica C 364-365, (2001)]
- [14] E. V. L. de Mello and E. S. Caixeiro, Phys. Rev. B 70, 224517 (2004)
- [15] S. H. Pan, J. P. ONeal, R. L. Badzey, C. Chamon, H. Ding, J. R. Engelbrecht, Z. Wang, H. Eizaki, S. Uchida, A. K. Gupta, K. W. Ng, E. W. Hudson, K. M. Lang, J. C. Davis Nature, 413, 282-285 (2001)
- [16] J. M. Traquada, B. J. Sternlieb, J. D. Axe, Y. Nakamura, and S. Uchida, Nature (London) 375, 561 (1995)
- [17] V. J. Emery, S. A. Kivelson, and J. M. Traquada, Proc. Natl. Acad. Sci. U.S.A. 96, 8814 (1999)
- [18] C. Howald, P. Fournier, and A. Kapitulnik, Phys. Rev. B 64, 100504 (2001)
- [19] K. M. Lang, V. Madhavan, J. E. Hoffman, E. W. Hudson, H. Eisaki, S. Uchida, and J. C. Davis, Nature (London) 415, 412 (2002)
- [20] E. S. Bozin, G. H. Kwei, H. Takagi, and S. J. L. Billing, Phys. Rev. Lett. 84, 5856 (2000)
- [21] J. W. Loram, J. L. Tallon, and W. Y. Liang, Phys. Rev. B 69, R060502 (2004)
- [22] E. S. Caixeiro, J. L. González, and E. V. L. de Mello, Phys. Rev. B 69, 024521 (2004)
- [23] Yayu Wang, Z. A. Xu, T. Kakeshita. S. Uchida, S. Ono, Yoichi Ando, and N. P. Ong, Phys. Rev. B 64, 224519 (2001)
- [24] N. P. Ong, et al., Ann. Phys. (Leipzig) 13, No. 1-2, 9-14 (2004)
- [25] S. Ono *et al.*, Phys. Rev. Lett. **85**, 638 (2000)
- [26] E. S. Caixeiro, E. V. L. de Mello, Physica C 383 (2002) 89-94
- [27] F. Minami, T. Kimura, and S. Takekawa, Phys. Rev. B 39, 4788 (1985)
- [28] G. G. N. Angilella et al., Phys. Rev. B 54, 15471 (1996)
- [29] P. N. Spathis, M. P. Sörensen, and N. Lazarides, Phys. Rev. B 45, 7360 (1992)
- [30] F. Siringo, G. G. N. Angilella, and R. Pucci, Phys. Rev. B 53, 2870 (1996)
- [31] M. C. Schabel, C. -H. Park, A. Matsuura, Z. -X. Shen, Phys. Rev. B 57, 6090 (1998)
- [32] M. Franz, C. Kallin, and A. J. Berlinsky, Phys. Rev. B 54, R6897 (1996)
- [33] P. G. de Gennes, Superconductivity of Metals and Alloys, W. A. Benjamin, New York, 1966
- [34] A. Ghosal, M. Randeria, and N. Trivedi, Phys. Rev. B 65, 014501 (2002)
- [35] W. H. Press, S. A. Teukolsky, W. T. Wetterling, and B. P. Flannery, Numerical Recipes in Fortran: The Art of Scientific Computing, Cambridge University Press, 1992
- [36] Amit Ghosal, Mohit Randeria, and Nandini Trivedi, Phys. Rev. Lett. 81, 3940 (1998)
- [37] A. Mourachkine, Modern Physics Letters B (2005)
- [38] K. Aryanpour, E. R. Dagotto, M. Mayr, T. Paiva, W. E. Pickett, R. T. Scalettar, cond-mat/0507588